Pflichtenheft für die landesweite Einführung einer einheitlichen Archivverwaltungssoftware in den Staatsarchiven Baden-Württembergs (Projekt "MIDOSA 21")

Januar 2003

Landesarchiv Baden-Württemberg Eugenstr. 7 D-70182 Stuttgart Tel.: +49 711 212-4272 Fax: +49 711 212-4283 E-Mail: landesarchiv@la-bw.de Internet: http://www.landesarchiv-bw.de

Das vorliegende Pflichtenheft wurde 2002 durch die Projektgruppe "MIDOSA 21" für die Staatliche Archivverwaltung Baden-Württemberg erstellt. Mitgewirkt haben

- in der Projektleitstelle: Dr. Gerald Maier (Projektleiter), Udo Herkert (stellvertretender Projektleiter), Dr. Christian Keitel (Geschäftsstelle).
- in der Projektarbeitsgruppe "MIDOSA 21 Zugang, Lagerortsverwaltung und Benutzung": Dr. Nicole Bickhoff (Leitung), Dr. Albrecht Ernst, Udo Herkert, Dr. Elke Koch, Sabine Schnell, Dr. Martin Stingl, Dr. Franz-Josef Ziwes.
- in der Projektarbeitsgruppe "MIDOSA 21 Erschließung": Dr. Jürgen Treffeisen (Leitung), Dr. Peter Bohl, Dr. Rainer Brüning, Gebhard Füßler, Dr. Peter Rückert.
- in der Projektarbeitsgruppe "MIDOSA 21 Übernahme elektronischer Metadaten": Dr. Barbara Hoen (Leitung), Dr. Christian Keitel, Dr. Stephan Molitor, Dr. Franz-Josef Ziwes.
- in der Projektarbeitsgruppe "MIDOSA 21 Technik und Wirtschaftlichkeit": Udo Herkert (Leitung), Dr. Peter Bohl, Dr. Christian Keitel, Regina Keyler, Ulrike Kühnle, Dr. Gerald Maier, Dr. Stephan Molitor, Hartmut Obst.
- in der Projektarbeitsgruppe MIDOSA21 "Schadenserfassung, Verfilmung und Restaurierung": Frieder Kuhn (Leitung), Dr. Wolfgang Mährle, Dr. Martin Stingl, Dr. Franz-Josef Ziwes und Dr. Albrecht Ernst (Konsultation).

Die Redaktion lag bei Dr. Christian Keitel. Beraten wurden wir von Markus Braun (ISB – Institut für Software-Entwicklung und EDV-Beratung AG, Karlsruhe).

# Inhaltsverzeichnis

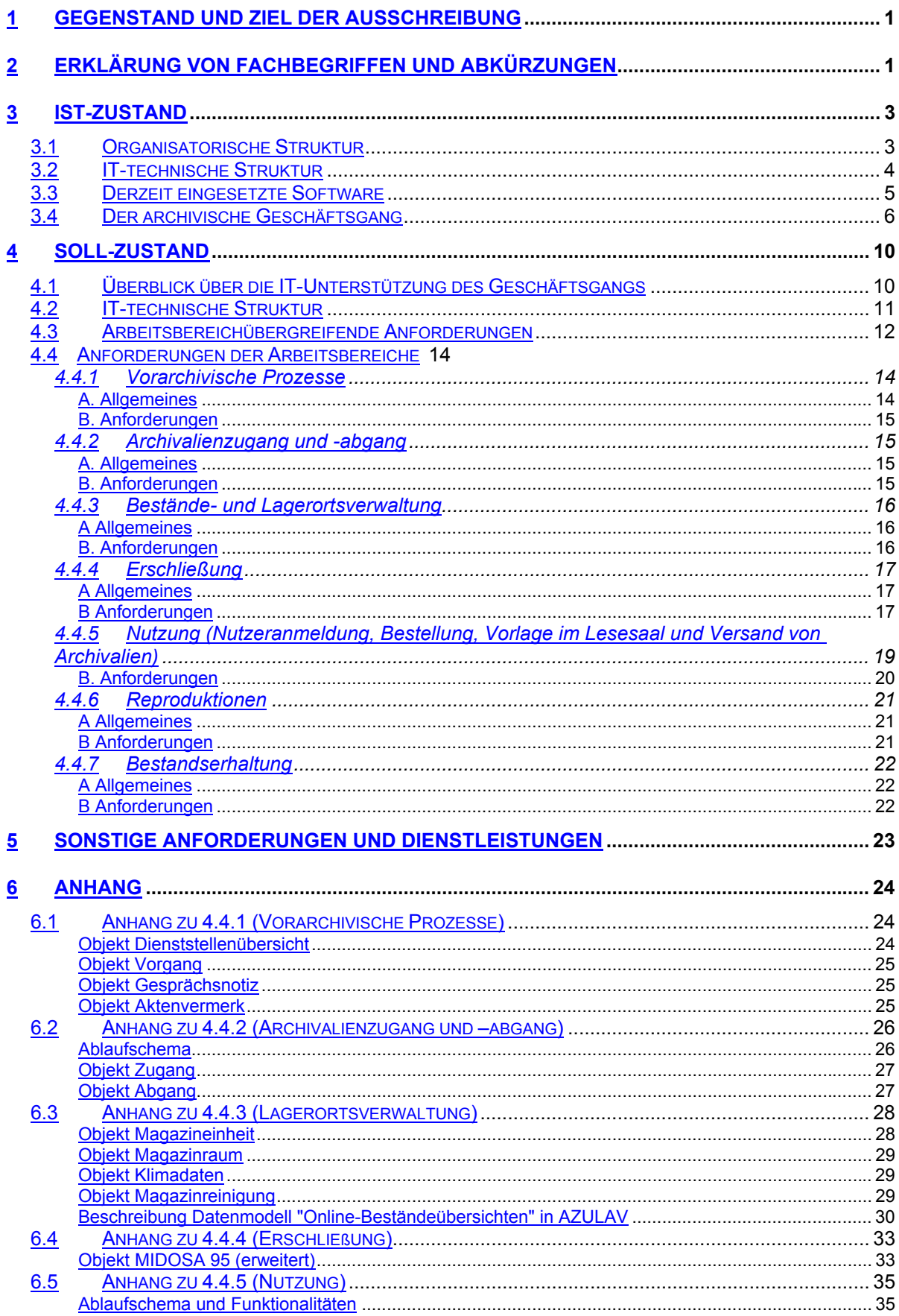

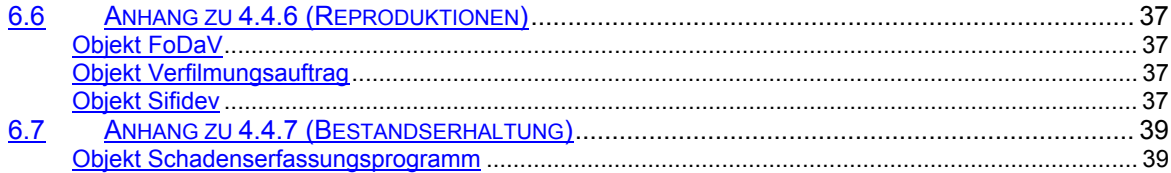

# **1 Gegenstand und Ziel der Ausschreibung**

Die Alltagsarbeit in den baden-württembergischen Staatsarchiven erfordert die Anschaffung einer einheitlichen Archivverwaltungssoftware, die alle archivischen Kernaufgaben unterstützt. An jedem der sechs Staatsarchive soll eine client-serverbasierte Lösung mit folgendem Funktionsumfang zum Einsatz kommen: Vorarchivische Prozesse (Behördenkontakte), Archivalienzugang und -abgang, Bestände- und Lagerortsverwaltung, Erschließung (Ordnung und Inventarisierung des Archivguts), Nutzung (Recherche und Ausleihe), Reproduktionen und Bestandserhaltung (Schadenserfassung, Konservierung, Restaurierung).

# **2 Erklärung von Fachbegriffen und Abkürzungen**

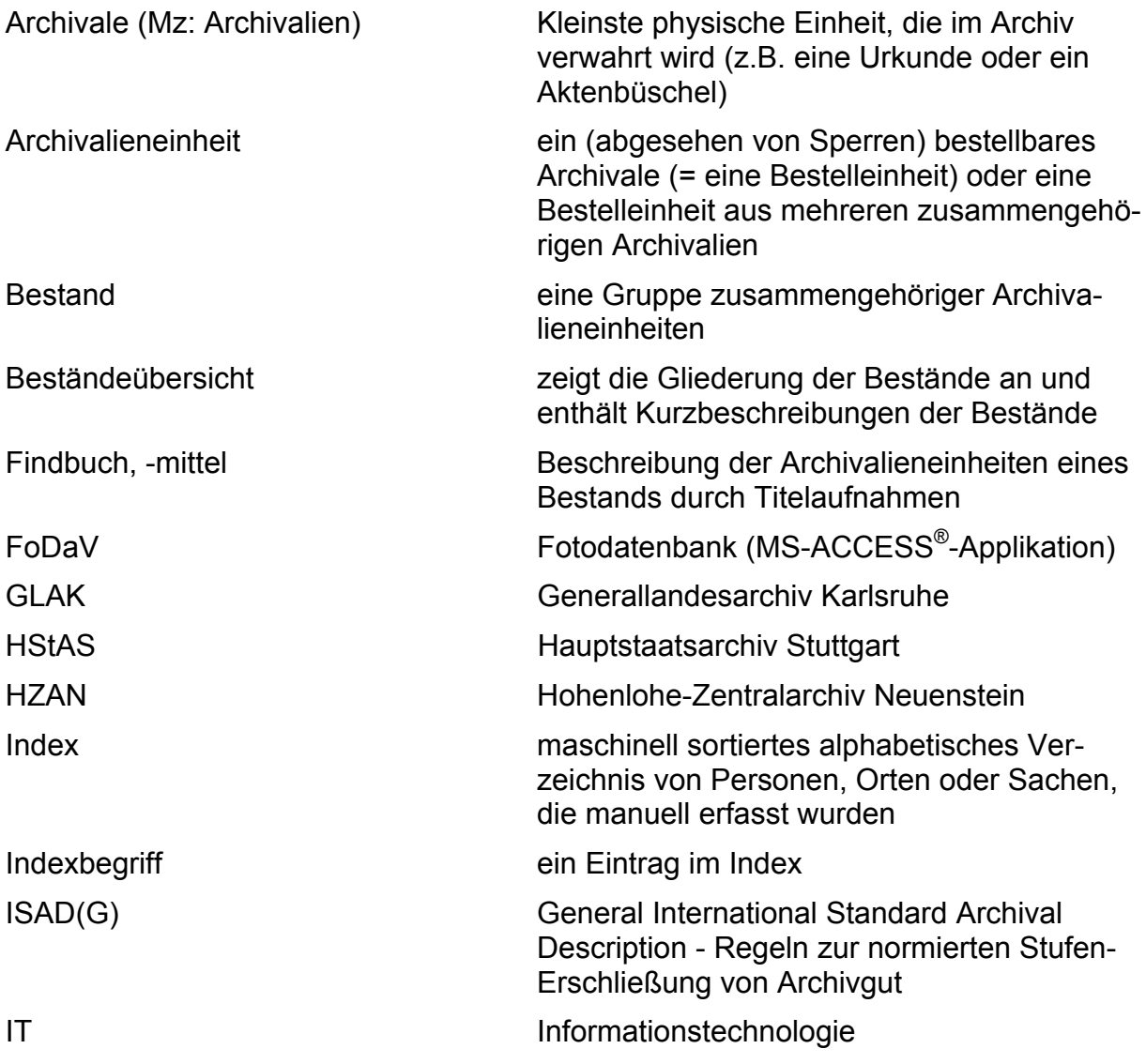

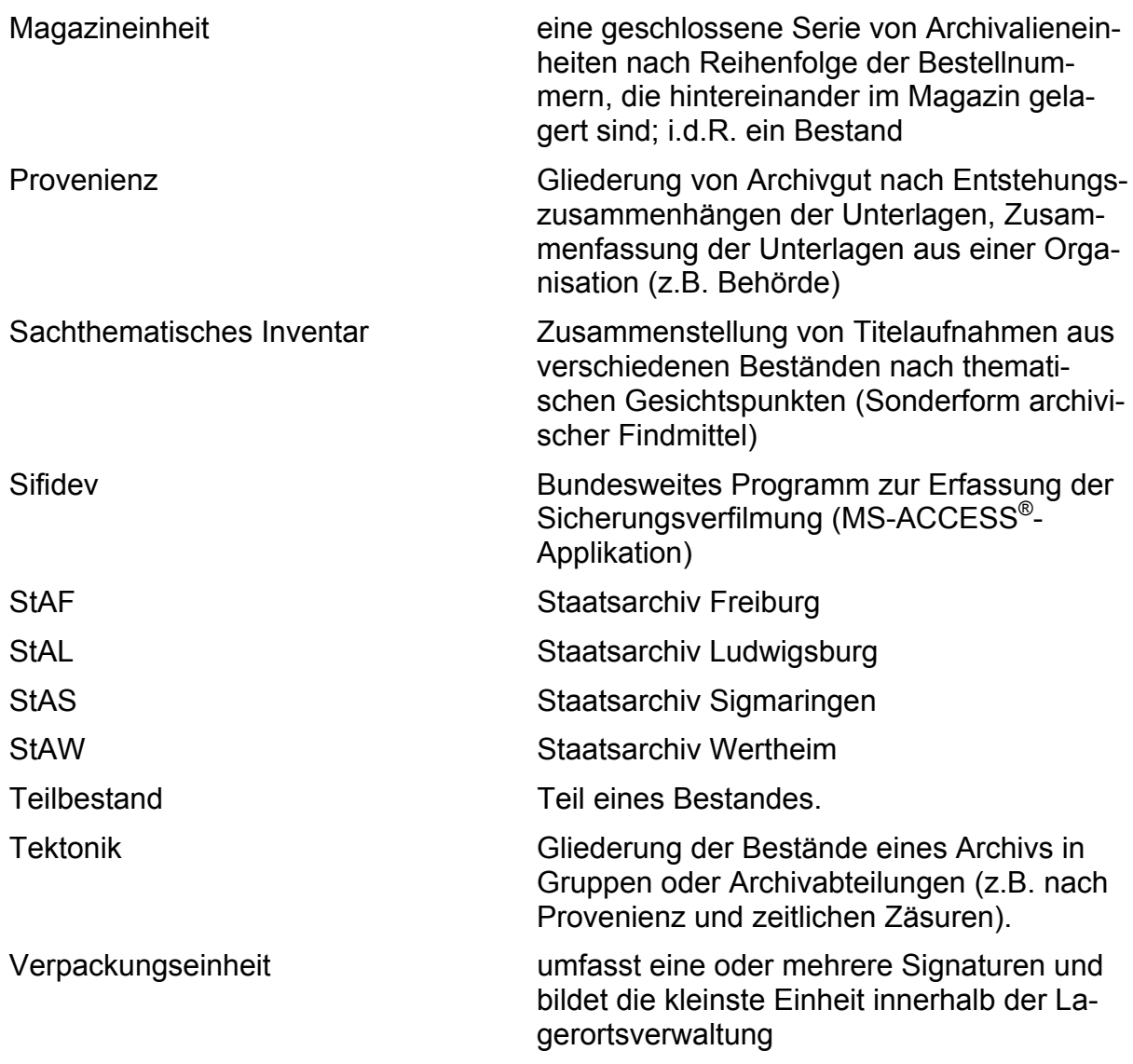

# **3 Ist-Zustand**

# *3.1 Organisatorische Struktur*

Die Staatliche Archivverwaltung ist eine zweistufige Fachverwaltung im Geschäftsbereich des Ministeriums für Wissenschaft, Forschung und Kunst Baden-Württemberg. Sie besteht aus der Landesarchivdirektion Baden-Württemberg in Stuttgart sowie sechs Staatsarchiven, die dieser Landesoberbehörde nachgeordnet sind, nämlich dem Hauptstaatsarchiv Stuttgart, dem Staatsarchiv Ludwigsburg mit der Außenstelle Hohenlohe-Zentralarchiv Neuenstein, dem Generallandesarchiv Karlsruhe, dem Staatsarchiv Freiburg, dem Staatsarchiv Sigmaringen und dem Staatsarchiv Wertheim. Der Landesarchivdirektion als Außenstelle angegliedert ist das Institut für Erhaltung von Archiv- und Bibliotheksgut in Ludwigsburg. Seine Werkstätten für Konservierung, Restaurierung und Reprografie erbringen im Rahmen des Landesrestaurierungsprogramms Dienstleistungen sowohl für die Staatsarchive als auch für die wissenschaftlichen Bibliotheken des Landes.

Die Aufgaben der Archivverwaltung sind im Landesarchivgesetz vom 27. Juli 1987 in der geänderten Fassung vom 12. März 1990 festgelegt. Die Landesarchivdirektion ist zuständig für Grundsatzfragen des Archivwesens, für die Landes- und Kreisbeschreibung sowie für die Ausbildung für den Archivdienst. Die 6 Staatsarchive erfüllen alle anderen archivischen Fachaufgaben. Insbesondere haben sie den Auftrag, die bei den Behörden, Gerichten und sonstigen Stellen des Landes entstandenen Unterlagen, die aus rechtlichen Gründen oder wegen ihres historischen Werts auf Dauer aufzubewahren sind, zu übernehmen, zu erhalten, zu erschließen und allgemein nutzbar zu machen.

Die konkreten Zuständigkeiten der einzelnen Staatsarchive werden im Wesentlichen von regionalen Aspekten - nämlich den Verwaltungsgrenzen - bestimmt, darüber hinaus aber auch von fachlichen Gesichtspunkten. Daraus ergibt sich, dass die Staatsarchive in beträchtlichem Umfang gleiche oder gleichartige Aufgaben wahrnehmen, wenn auch mit jeweils unterschiedlichem regionalen Bezug. Daneben gibt es aber auch Aufgaben, die speziell von einem Archiv wahrgenommen werden. So fungiert das Staatsarchiv Ludwigsburg als zentrales Archiv für Verschluss-Sachen, während das Hauptstaatsarchiv Stuttgart für die zentrale Archivierung audiovisueller Unterlagen zuständig ist. Aus den abweichenden Zuständigkeiten und den unterschiedlichen Aufgabenschwerpunkten resultieren nicht unerhebliche Unterschiede in der Personalausstattung sowie in der IT-Infrastruktur der Archive.

# *3.2 IT-technische Struktur*

In der baden-württembergischen Archivverwaltung werden derzeit rund 250 Personalcomputer ständig genutzt. Der größte Teil dieser Computer - knapp 200 Stück - ist in den Staatsarchiven im Einsatz. Im einzelnen sind derzeit vorhanden: Im HStAS 52 PC, im StAL einschließlich HZAN 39 PC, im GLAK 40 PC, im StAF 20 PC, im StAS 26 PC und im StAW (Archivverbund Main-Tauber) 21 PC. Etwa 100 Computer der Archive sind derzeit vernetzt; die andere Hälfte wird noch "stand alone" betrieben. Bis zur Einführung der neuen Archivverwaltungssoftware werden alle hierzu benötigten Arbeitsplätze durch den Auftragsgeber vernetzt werden. Viele Rechner sind 5 Jahre und älter. Demgemäß reichen die verwendeten Client-Betriebssysteme von DOS 6.22®/Windows for Workgroups 3.11® bis hin zu Windows XP® Professional. Linux wird bisher nur testweise genutzt.

Lokale Netze gibt es in der Landesarchivdirektion und im Institut für Erhaltung von Archiv- und Bibliotheksgut sowie in allen Staatsarchiven - mit Ausnahme des Hohenlohe-Zentralarchivs Neuenstein. Die LANs der Landesarchivdirektion, des Generallandesarchivs Karlsruhe, des Staatsarchivs Freiburg und der Nebenstelle Audiovisuelles Archiv des Hauptstaatsarchivs Stuttgart entsprechen allerdings nur dem Thin-Ethernet-Standard (Datendurchsatz 10 MBit/s), während die anderen Netze einen Datendurchsatz von bis zu 100 MBit/s gemäß der Ethernet-Spezifikation bieten. Im Generallandesarchiv Karlsruhe wird die Hochbauverwaltung wohl bis Ende April 2003 eine Ethernet-Verkabelung installieren lassen, die im Gegensatz zu dem bisherigen Provisorium alle Räume mit Bildschirmarbeitsplätzen zeitgemäß vernetzen wird. Weitere Verbesserungen der hausinternen Netzinfrastruktur sind derzeit nicht abzusehen.

Die lokalen Netze werden im Client-Server-Modus betrieben. Pro Standort wird ein Netzwerkserver mit MS-Windows NT 4.0 Server® eingesetzt. Der zentrale Webserver, den das Bibliotheksservicezentrum Baden-Württemberg (BSZ) in Konstanz für die Archivverwaltung betreibt, verwendet das Betriebssystem Sun Solaris.

Alle genannten Dienststellen der Archivverwaltung - ausgenommen das Hohenlohe-Zentralarchiv Neuenstein - verfügen über einen Zugang zum Landesforschungsnetz BelWü und damit auch zum Internet. Das Neuensteiner Archiv ist über einen kommerziellen Provider mit dem Internet verbunden. Die Kapazität der Internet-Anschlüsse reicht von 64 KBit/s (Karlsruhe, Neuenstein) über 128 KBit/s (Ludwigsburg, Freiburg, Sigmaringen, Wertheim) bis hin zu 3 Mbit/s (Stuttgart). In der Landesarchivdirektion und einigen Staatsarchiven kann von fast allen vernetzten Arbeitsplätzen aus auf das Internet zugegriffen werden. Andere Staatsarchive haben

dagegen aus Sicherheitsgründen nur einen oder zwei Einzelplatz-Rechner mit dem Internet verbunden, während das LAN physisch völlig vom Internet getrennt ist. Die Internetzugänge dienen den Mitarbeitern zur Recherche, sind aber für die Arbeit mit der Archivverwaltungssoftware nicht erforderlich. Die einzelnen Staatsarchive sind nicht via Intranet miteinander vernetzt.

# *3.3 Derzeit eingesetzte Software*

Seit 1985/86 erledigt die Staatliche Archivverwaltung Baden-Württemberg wesentliche Fachaufgaben mit Hilfe der IT. Das erste IT-Verfahren MIDOSA bzw. "MIDOSA ALT" eine selbstentwickelte Datenbank-Anwendung, wurde 1995/96 durch die Weiterentwicklung MIDOSA95 abgelöst. MIDOSA95 ist eine dBase®-Applikation, die aus der Kooperation der Landesarchivdirektion mit der Archivschule Marburg hervorging (Datenmodell siehe 6.4). Das Programm, das in einer DOS- und in einer Windows-Version vorliegt, wurde gezielt für die Erschließung von Sachakten sowie von Personal- und Strafprozessakten, Erbgesundheits- und Krankenakten entwickelt. Da die meisten Feldbezeichnungen der Standardmasken von den Anwendern individuell verändert werden können, eignet sich MIDOSA95 aber auch für die Erschließung anderer Archivaliengattungen, wenn auch mit Einschränkungen. Das Programm MIDOSA95 kann von der Website http://www.midosa.de heruntergeladen werden.

Das zweite Standardprogramm der Archivverwaltung, AZULAV, wurde im Auftrag der Landesarchivdirektion ab 1997 von einem Archivmitarbeiter auf der Grundlage von MS-Access 2.0® entwickelt (vereinfachtes Datenmodell siehe 6.3). AZULAV dient im Wesentlichen der Erfassung der ablieferungspflichtigen Dienststellen - also der "Produzenten" von Archivgut, der Registrierung der Aktenzugänge sowie der Verwaltung der Archivbestände und ihrer Lagerorte in den Magazinen. Das Programm umfasst 36 Tabellen, 87 Abfragen und 41 Formulare.

Großteils in Eigenleistung der Staatlichen Archivverwaltung wurden mehrere Erweiterungen zu den oben genannten Programmen MIDOSA95 und AZULAV entwickelt:

- MIDOSA-Repertoriendruck: Stellt aus MIDOSA95 per Knopfdruck fertig formatierte Findbücher im WORD-Format her.
- Erweitertes MIDOSA95-Datenmodell: Ermöglicht eine Verzeichnung einzelner Bestandteile einer Archivalie gemäß ISAD(G).
- Contentmanagementsystem für Online-Findmittel: Erlaubt die rasche Aufbereitung eines Findbuchs (erweitertes MIDOSA95) oder der in AZULAV vorgehaltenen Beständedaten zu Online-Findbüchern bzw. Online-Beständeübersichten, deren Upload auf den zentralen Webserver sowie die

Integration einer Volltext-Recherche und einer Bestellfunktionalität (1. Quartal 2003). Bei Bedarf können digitalisierte Archivalien als Bilddateien eingebunden werden.

Für die finanzielle Abwicklung von Dienstleistungen (z.B. Gebührenabrechnung für Reproduktionen) wurde ein Auftragsverwaltungsprogramm mit Schnittstelle zum SAP-Haushaltsmanagementsystem entwickelt, das ab 1. Quartal 2003 zum Einsatz kommt.

Die übliche Bürokommunikation wird mit MS-Office® erledigt, das in der Landesverwaltung Baden-Württemberg als Standard gilt. In der Archivverwaltung wird momentan überwiegend die Version MS-Office 97® eingesetzt.

# *3.4 Der archivische Geschäftsgang*

gliedert sich in die nachstehenden sieben Arbeitsbereiche. Die wesentlichen Aufgaben bzw. Tätigkeiten, die innerhalb dieser Arbeitsbereiche anfallen, werden in der folgenden Aufstellung in der Reihenfolge aufgeführt, in der sie im Idealfall erledigt werden. Allerdings wird in der archivischen Praxis vielfach von dieser idealtypischen Tätigkeitsfolge abgewichen, weil insbesondere Personalmangel, eine unzulängliche räumliche Unterbringung und andere Sachzwänge ein abweichendes Vorgehen notwendig machen.

## 1) V*orarchivische Prozesse*

- Kontaktpflege (schriftlich, telefonisch, persönlich vor Ort) mit den "Produzenten" von Schriftgut, d.h. insbesondere mit Behörden und Gerichten.
- Anbietung von Schriftgut durch die "Produzenten" und Bewertung auf Archivwürdigkeit durch die Archivare.

# 2) *Archivalienzugang und -abgang*

- Entgegennahme des abzuliefernden Schriftguts sowie des dazugehörenden, von der abliefernden Stelle erstellten Ablieferungsverzeichnisses (möglichst in elektronischer Form) .
- Dokumentation des Zugangs im (elektronischen) Zugangsbuch.
- Bearbeiten des Zugangs: Zuweisung zu einem oder mehreren Archivbeständen, Überprüfen auf Vollständigkeit, Ergänzen des Ablieferungsverzeichnisses zum (vorläufigen) Archivfindbuch, Empfangsbestätigung an die abliefernde Stelle, Ent-

metallisieren und Verpacken, Dokumentation von Schäden an den abgelieferten Unterlagen für die Konservierung bzw. Restaurierung, Signieren der verpackten Unterlagen, Einlagern im Magazin.

• Abgabe von "unpassenden" Unterlagen an das dafür zuständige Archiv und Vernichtung nicht archivwürdiger Unterlagen; Dokumentation der Abgabe bzw. Vernichtung im Abgangsbuch.

## 3) Bestände- und Lagerortsverwaltung

- Erfassen des genauen Lagerorts jedes Bestands und Teilbestands des Archivs.
- Kurzbeschreibung (v.a. Geschichte, Inhalt, genauer Umfang, Erschließungsstand) jedes Bestands und Teilbestands des Archivs im Kontext der Tektonik (erheblich informativer als die "Erstdokumentation" im Zugangsbuch) inkl. Erstellung von Online- oder Druck-Beständeübersichten.
- Auswerten der in der Bestände- und Lagerortsdokumentation erfassten Angaben für statistische Zwecke (z.B. freie Magazinkapazitäten, Erschließungsrückstände).

### 4) Erschließung

- Formale und inhaltliche Beschreibung ("Titelaufnahme") jeder Archivalieneinheit eines Bestands oder Teilbestands.
- Ordnen der Titelaufnahmen nach sachlichen Gesichtspunkten ("Klassifikation").
- Erstellen eines Findbuchs (Inventar) als Papierausdruck und/ oder Browserbasierte Online-Variante. Ein Findbuch enthält in der Regel alle Titelaufnahmen eines Bestands in der klassifizierten Ordnung, Angaben zur Geschichte und Bearbeitung des jeweiligen Bestands, Konkordanzlisten (z.B. alte - neue Signatur) sowie einen Index (sofern bei der Erschließung Indexbegriffe manuell vergeben wurden).

### 5) Nutzung

Die Nutzung von Archivalien (=Unikaten!) erfolgt in der Regel im Lesesaal des verwahrenden Archivs. Nur in Ausnahmefällen (Nutzung durch Behörden oder Ausstellungen) versenden die Archive Archivalien zur Nutzung außer Haus

• Ausfüllen eines Nutzungsantrags durch jeden externen Nutzer. Der Antrag enthält Angaben zur Person des Nutzers, zu seinem Nutzungsvorhaben und zum Zweck der Nutzung (z.B. amtlich, wissenschaftlich, familienkundlich). Der Nutzer muss in

jedem Archiv pro Kalenderjahr und pro Nutzungsvorhaben jeweils einen Antrag ausfüllen.

- Genehmigung des Nutzungsantrags durch den Nutzerreferenten des Archivs oder seine Vertretung. (Ausnahmegenehmigungen für die Einsicht in noch nicht frei benutzbare Unterlagen erteilt ausschließlich die Landesarchivdirektion).
- Auswahl von Archivalieneinheiten durch den Nutzer anhand der Findmittel; anschließend Bestellung.
- Ausheben der bestellten Archivalien im Magazin, Transport und Vorlage im Lesesaal und Ausgabe an den Nutzer oder - ausnahmsweise -Ausleihe außer Haus (in der Regel nur für Behörden oder Ausstellungsvorhaben).
- Nach Ende der Nutzung Rücktransport der Archivalien in das Magazin.
- Schriftliches Erfassen aller benutzten Archivalieneinheiten (pro Arbeitstag/pro Nutzer) aus Sicherheitsgründen und für statistische Zwecke.

### 6) Reproduktionen

- Kontinuierliche Erfassung der im jeweiligen Archiv verfügbaren Reproduktionen von Archivalien in speziellen Karteien oder Dateien (z.B. FoDaV im HStAS; SifiDev zum bundesweiten Nachweis der Sicherungsfilme). Reproduktionen sind Fotonegative, Dias, Faksimiles, Elektrokopien, Mikrofilme oder Mikrofiches, zunehmend aber auch Digitalisate (Bilddateien).
- Bestellung von Reproduktionen durch externe Nutzer oder durch Archivmitarbeiter für interne Zwecke.
- Prüfung, ob bereits eine passende fotografische oder digitale Reproduktion vorhanden ist.
- Durchführung des Reproauftrags (Kopie der Reproduktion oder Aufnahme vom Original) in der Fotowerkstatt des Archivs oder bei einem externen Dienstleister.
- Versendung der Reproduktionen an den Besteller, in der Regel zusammen mit einer Rechnung (Reproduktionen sind für Externe gebührenpflichtig).
- Überwachung der Zahlungseingänge; erforderlichenfalls Mahnung der säumigen Gebührenschuldner.
- 7) Bestandserhaltung
- Erfassen auffälliger Schäden an Archivalien. Die Schadenserfassung erfolgt im Alltag insbesondere bei Tätigkeiten der Arbeitsbereiche 2, 4, 5 und 6.
- Auswerten der erfassten Schadensdaten und Festlegen der durchzuführenden Konservierungs- und Restaurierierungsmaßnahmen.
- Erteilen von Konservierungs- und Restaurierungsaufträgen an die archivinterne Werkstatt, das Institut für Erhaltung von Archiv- und Bibliotheksgut in Ludwigsburg oder an kommerzielle Dienstleister.
- Erfassen der Archivalien, die aus konservatorischen Gründen oder wegen einer laufenden Restaurierungsmaßnahme vorübergehend oder auf Dauer nicht im Original benutzt werden dürfen.

# Beziehungen zwischen den Arbeitsbereichen

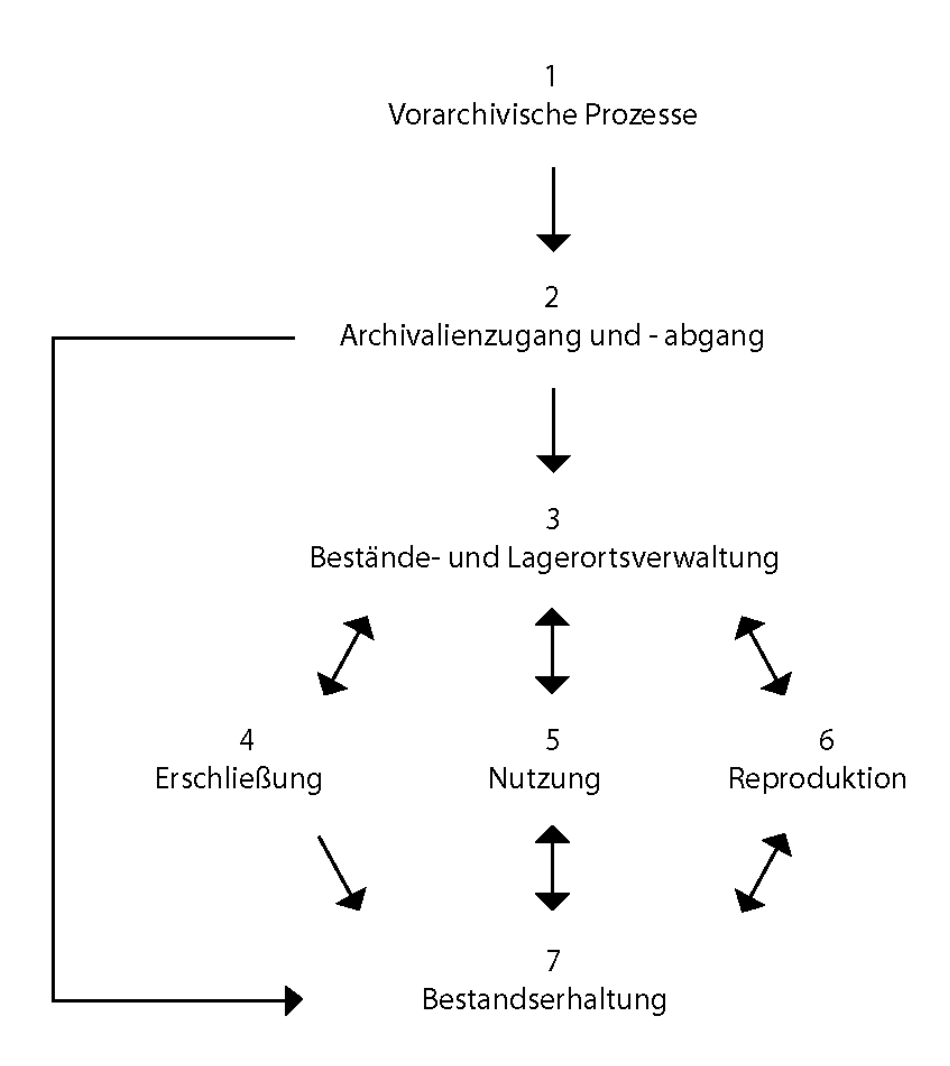

# **4 Soll-Zustand**

# *4.1 Überblick über die IT-Unterstützung des Geschäftsgangs1*

### 1) Vorarchivische Prozesse

**Bisher** beschränkt sich die IT-Unterstützung auf die Kontaktpflege mit den ablieferungspflichtigen Behörden und Gerichten. Dafür stellt das Verfahren AZULAV v.a. ein elektronisches Dienststellenverzeichnis zur Verfügung. **Künftig** soll auch die Anbietung und Bewertung des Schriftguts elektronisch unterstützt werden (u.a. elektronische Anbietungslisten).

# 2) Archivalienzugang und -abgang

**Bisher** werden die Entgegennahme und die weitere Bearbeitung der Zugänge dokumentiert (AZULAV).

**Künftig** sollen auch elektronische Ablieferungsverzeichnisse in das System integriert und dort weiterverarbeitet werden. Außerdem soll die elektronische Erfassung der Abgänge möglich sein.

# 3) Bestände- und Lagerortsverwaltung

**Bisher** ist zwar für alle relevanten Aufgaben eine elektronische Unterstützung verfügbar, doch erlaubt das eingesetzte Verfahren AZULAV keinen standardisierten Datenabgleich oder Datenaustausch mit den Programmen, die in den Arbeitsbereichen Erschließung und Reproduktionen eingesetzt werden. **Künftig** müssen Daten, die in mehreren Arbeitsbereichen benötigt werden, pro Archiv in einem einheitlichen System verwaltet werden, um die Nachteile von Datenredundanzen zu vermeiden.

## 4) Erschließung

**Bisher** steht nur für die Erschließung von Sachakten sowie von Personal-, Kranken-, Erbgesundheits- und Strafprozeßakten ein geeignetes landeseinheitliches Verfahren (MIDOSA mit Zusatztools) zur Verfügung.

**Künftig** soll die Erschließung aller Archivalienarten elektronisch unterstützt werden. Zudem soll das Erstellen von Findbüchern dadurch vereinfacht werden,

1

 $<sup>1</sup>$  vgl. oben 3.4.</sup>

dass sowohl die Titelaufnahmen als auch die zusätzlichen Angaben zum Bestand in einer Datenbank pro Archiv verwaltet werden.

#### 5) Nutzung

**Bisher** fehlt eine IT-Unterstützung.

**Künftig** sollen das Anlegen von Nutzerkonten, das Ausfüllen von Nutzungsanträgen und das Bestellen von Archivalien am Computer möglich sein. Außerdem soll die Aushebung, Ausgabe bzw. Ausleihe, Rückgabe und Rückstellung von Archivalien jeweils elektronisch verbucht werden, um jederzeit den aktuellen Standort der benutzten Unterlagen per Knopfdruck abfragen zu können.

### 6) Reproduktionen

**Bisher** existieren nur rudimentäre, miteinander unverknüpfte Insellösungen: Sifi-Dev zum Nachweis der Sicherungsfilme, FoDaV (nur im HStAS) zum Nachweis sonstiger Reproduktionen sowie ein Gebührenprogramm zur Abrechnung von Reproaufträgen.

**Künftig** sollen die Reproduktionsnachweise teilweise im System selbst erzeugt (bislang FoDaV) oder von externen Systemen (SifiDev) importiert, mit den Erschließungsdaten verknüpft und zentral abgefragt werden.

### 7) Bestandserhaltung

**Bisher** erfolgt nur die Schadenserfassung auf elektronischem Weg, allerdings mit unterschiedlichen Programmen in unterschiedlicher Form und Intensität, so dass die automatische Auswertung aller vorhandenen Daten bisher nicht möglich ist.

**Künftig** soll die Schadenserfassung mit Hilfe der IT landesweit standardisiert werden. Außerdem soll die IT die Abwicklung von Konservierungs- und Restaurierungsaufträgen der Archive unterstützen.

# *4.2 IT-technische Struktur*

Es ist beabsichtigt, die vorhandenen Server der Archive weiter zu betreiben und sie vorwiegend für die Netzwerkadministration und die Bürokommunikation einschließlich der elektronischen Post zu nutzen. Für den Betrieb der neuen Archivverwaltungssoftware "MIDOSA21" soll für jedes Staatsarchiv ein eigener Applikationsserver mit Bandsicherungssystem (DLT-Streamer o.ä.) beschafft werden. Die Beschaffung der

Applikationsserver wird von der Archivverwaltung durchgeführt und ist nicht Ausschreibungsgegenstand. Auf ihnen soll als Betriebssystem MS-Windows 2000 Server® eingesetzt werden. Eine ergänzende zentrale Sicherung der Daten, die mit diesen lokalen "Produktionssystemen" erzeugt werden, soll prinzipiell möglich sein. Ob für diesen Zweck ein zentraler Server der Archivverwaltung beim Bibliotheksservice-Zentrum in Konstanz genutzt werden kann, ist zur Zeit noch unklar. Auf jeden Fall soll der dort für die Archiverwaltung betriebene Web-Server auch künftig als "Präsentationssystem" den weltweiten Internet-Zugriff auf die Online-Informationen und -Dienste der Archivverwaltung ermöglichen.

# *4.3 Arbeitsbereichübergreifende Anforderungen*

Die Anforderungen sind in Tabellenform mit fortlaufender Nummer erfasst. Die Angebote sollen auf diese Nummern Bezug nehmen. Die in der Tabelle angegebene Wertigkeit dient

- 1. zur Kennzeichnung der Realisierungsphase (vgl. den in den Ausschreibungsunterlagen vorgegebenen Zeitrahmen), in der diese Funktionalitäten umzusetzen sind und
- 2. der Angebotsbewertung nach UfAB II: Die zu vergebende Punktezahl nimmt von 1 bis 3 ab.

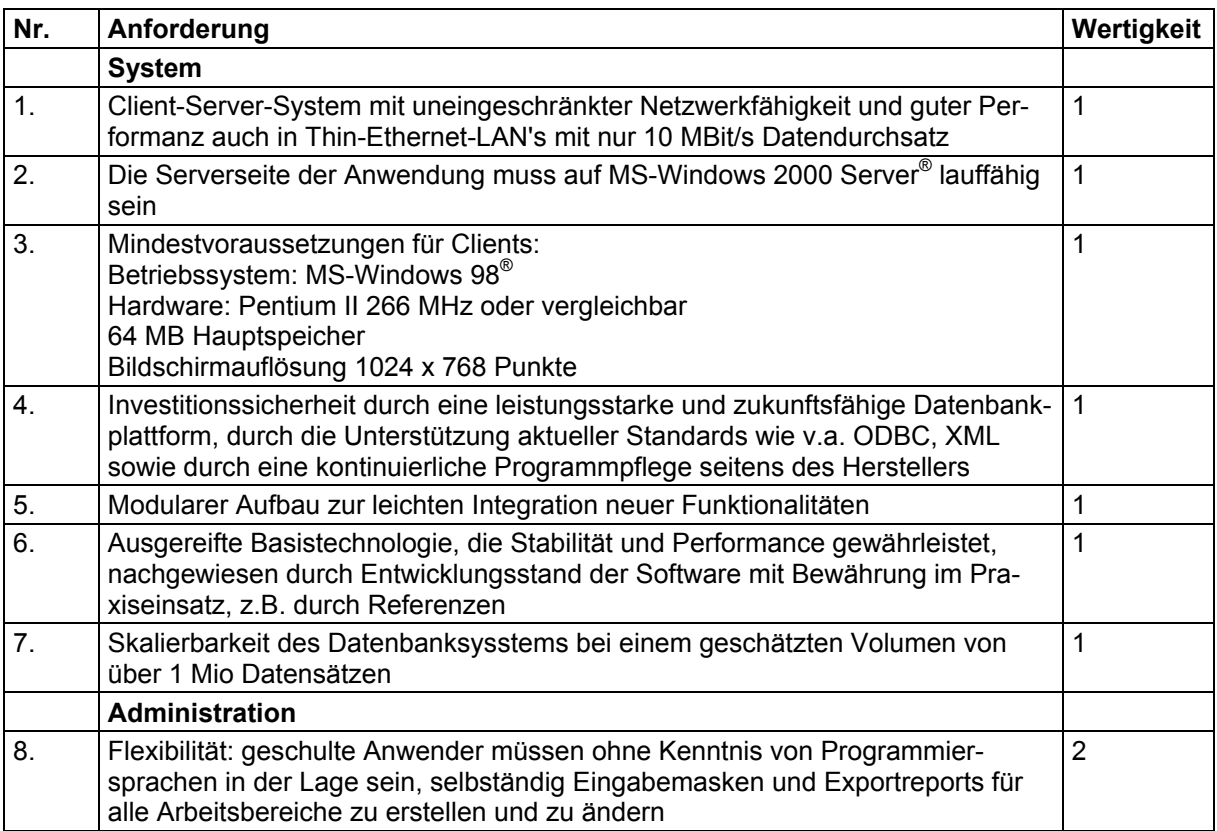

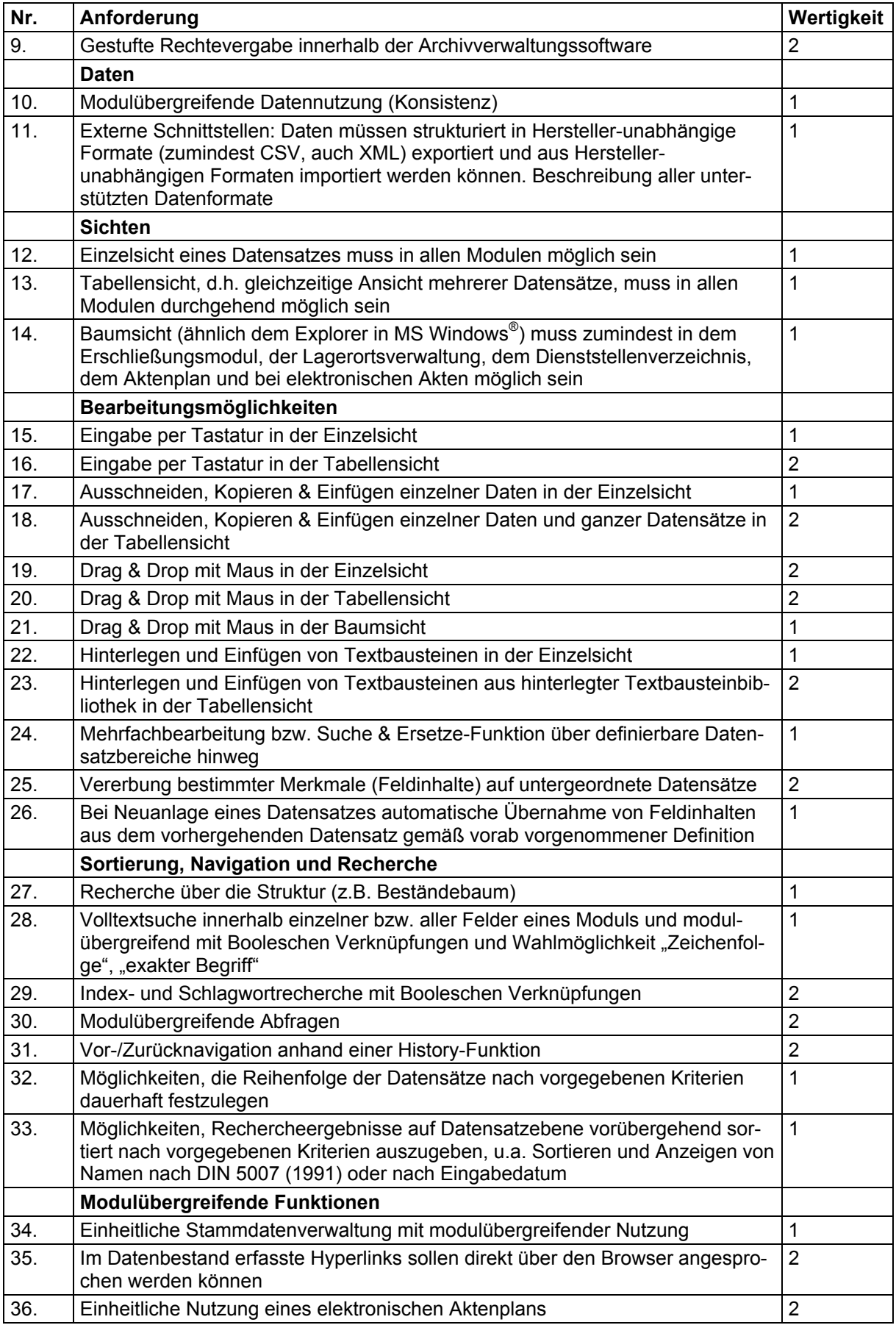

# *4.4 Anforderungen der Arbeitsbereiche*

# **4.4.1 Vorarchivische Prozesse**

# **A. Allgemeines**

Der Arbeitsbereich steht am Anfang des archivischen Geschäftsprozesses. Er soll die archivische Vorfeldarbeit abbilden, d.h. die Kontaktaufnahme zwischen den Archivaren und den Behörden, die Ermittlung der archivwürdigen Unterlagen bei den Behörden (Bewertung) und die Vorbereitung der Ablieferung (Aussonderung der Unterlagen bei der Behörde). Die Dokumentation des Behördenkontaktes im Rahmen der Überlieferungsbildung soll zunächst weiterhin papiergebunden erfolgt. Bei Abschluss der Aussonderung ist daher der ganze Vorgang mit ein- und ausgehenden Schreiben zur Papierakte zu nehmen.

Mittels der archivischen Software soll eine rasche Orientierung über die ablieferungspflichtigen Dienststellen sowie über den aktuellen Stand der Aktenaussonderung bei diesen einschließlich Wiedervorlagefunktion ermöglicht werden. Den Archiven sollen zwei Vorgehensweisen offen stehen:

a) Ein Archiv bildet im Rahmen der Überlieferungsbildung elektronische Vorgänge. Unter einem Vorgang verstehen wir die Zusammenfassung aller zu einer bestimmten Aktivität (z.B. Ablieferung, Bewertungsvorhaben etc.) erfassten Dokumente. Dokumente können innerhalb des Archivverwaltungssytems oder außerhalb desselben liegen. Der zu der ablieferungspflichtigen Dienststelle angelegte Datensatz ist 1:n mit den entsprechenden Vorgängen verknüpft, diese 1:n mit Gesprächsnotizen, Aktenvermerken und E-Mails. Zu einer ablieferungspflichtigen Dienststelle kann eine Liste der Vorgänge, bei den Vorgängen eine Liste der zugehörigen Dokumente erstellt werden. Die Vorgangsliste kann chronologisch, die Dokumentenliste chronologisch oder nach Dokumenttyp sortiert angezeigt werden.

b) Ein Archiv bildet im Rahmen der Bewertung keine elektronischen Vorgänge. Der zu der ablieferungspflichtigen Dienststelle angelegte Datensatz ist 1:n mit den Dokumenten verknüpft. Zu einer Dienststelle kann eine Liste der Dokumente aufgerufen werden (Sortierung wie oben erläutert).

### **B. Anforderungen**

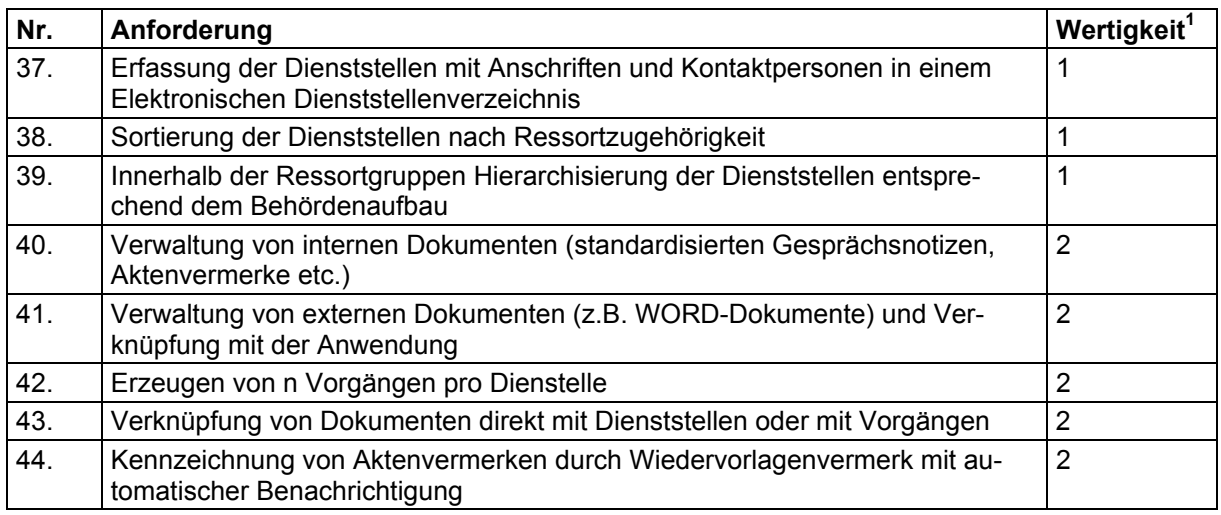

Objekte s. Anhang.

## **4.4.2 Archivalienzugang und -abgang**

### **A. Allgemeines**

Durch den Arbeitsbereich "Archivalienzugang und -abgang" soll das Eintreffen von Archivalien im Archiv (Zugang, Akzession) sowie das Ausscheiden von Archivalien aus dem Archiv (Abgang) unterstützt werden. Der Archivalienzugang folgt den vorarchivischen Prozessen und führt im Anschluss zur Lagerortsverwaltung. Die Steuerung der Zugangsbearbeitung durch einen elektronischen Workflow ist nicht vorgesehen. Da einige Arbeitsschritte (wie z.B. Entmetallisierung, Verpackung, Signierung; Verzeichnung, sofern erforderlich) erst mit erheblicher zeitlicher Verzögerung nach der Akzessionierung erfolgen können, wird ein zwingender Rücklauf eines Bearbeitungszettels bei bestimmten Bearbeitungsständen an einen für den Zugang verantwortlichen Mitarbeiter nicht angestrebt.

### **B. Anforderungen**

1

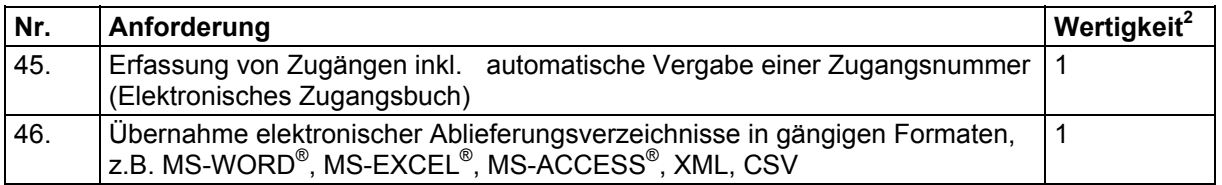

<sup>&</sup>lt;sup>1</sup> Vgl. die einleitenden Bemerkungen zu 4.3.

 $2$  Vgl. die einleitenden Bemerkungen zu 4.3.

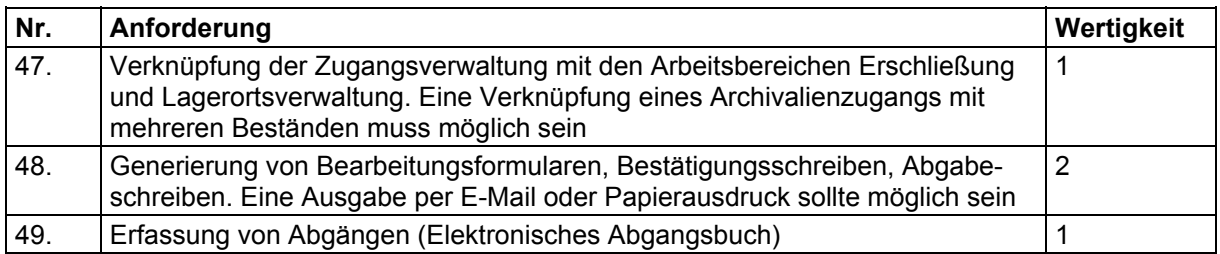

Ablaufschema und Objekte s. Anhang.

# **4.4.3 Bestände- und Lagerortsverwaltung**

# **A Allgemeines**

Die für MIDOSA21 geplante Bestände- und Lagerortsverwaltung soll dem Nachweis des Lagerortes und des Lagerungszustands von Archivgut im Magazin sowie der Erfassung und Auswertung von statistischen Daten zu Fassungsvermögen, Belegung, Klimadaten und Reinigung der Magazinräume selbst dienen.

Grundlegende Bezugsgröße für die Datenerfassung sind die Stammdatensätze zu Beständen, Teilbeständen, Archivalien etc. nach ISAD(G). Sie werden zunächst beim Archivalienzugang erstellt und später durch die Erschließung modifiziert; mit diesen Stammdatensätzen werden auch die Angaben zur Schadenserfassung verknüpft. In der Regel bilden ein Bestand bzw. ein Teilbestand eine Magazineinheit, d.h. eine geschlossene Serie von Archivalieneinheiten nach Bestellnummernreihenfolge, die hintereinander im Magazin gelagert sind.

## **B. Anforderungen**

| Nr. | Anforderung                                                                                                    | Wertigkeit <sup>1</sup> |
|-----|----------------------------------------------------------------------------------------------------|-------------------------|
|     | Lagerortsverwaltung                                                                                                    |                         |
| 50. | Erfassung von Gebäuden, Räumen, Regalen etc. für die Lagerung von Ar-<br>chivgut                                             |                         |
| 51. | Erfassung und Auswertung von statistischen Daten zu Fassungsvermögen,<br>Belegung, Klimadaten und Reinigung der Magazinräume | 2                       |
| 52. | Nachweis des Lagerorts aufgrund der Signatur (elektronisch und als papierne<br>Liste)                                        |                         |
| 53. | Nachweis des Lagerortes soll bei nicht eindeutiger Zuordnung alle Alternati-<br>ven anbieten                                 | 2                       |
| 54. | Bildung von einer bzw. mehreren Magazineinheiten pro Bestand                                                                 |                         |
| 55. | Erfassung von Verpackungseinheiten als Sonderform einer Magazineinheit<br>(z.B. Tonträger, digitale Datenträger)             | 3                       |
| 56. | Eindeutige Verknüpfung der Magazineinheiten mit Signaturen                                                                   |                         |

<sup>1</sup> <sup>1</sup> Vgl. die einleitenden Bemerkungen zu 4.3.

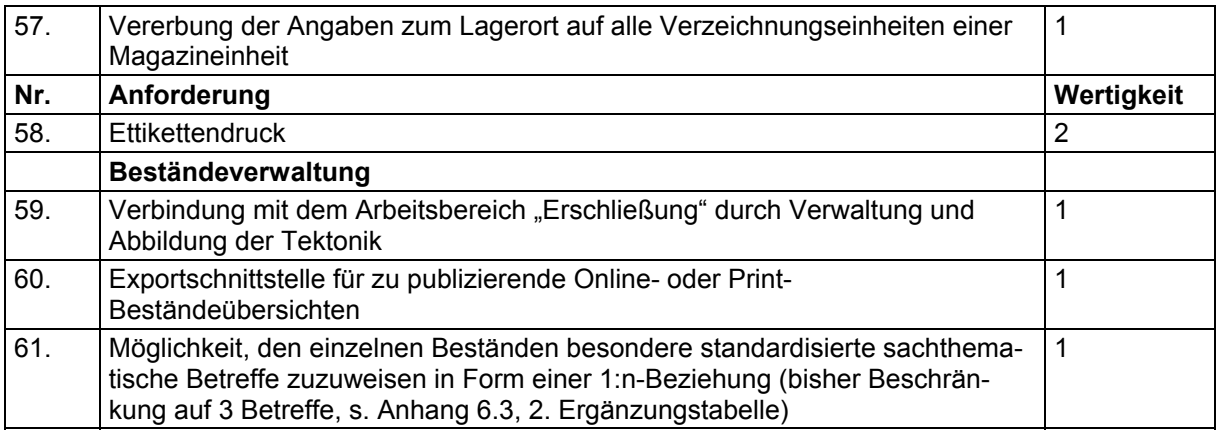

Objekte s. Anhang

# **4.4.4 Erschließung**

### **A Allgemeines**

Aufgabe dieses Arbeitsbereichs ist die Unterstützung der Erschließung. Bei der Erschließung werden die durch einen Zugang gebildeten Bestände bzw. Teilbestände analysiert, geordnet und verzeichnet. Dabei werden meist die einzelnen Archivalieneinheiten durch "Titelaufnahmen" kurz charakterisiert und mit einer Signatur versehen, unter deren Angabe die erschlossene Einheit bestellt werden kann. Die Titelaufnahmen eines Bestandes werden durch eine Klassifikation und nach weiteren, im Einzelfall zu definierenden Kriterien (z.B. Laufzeit, Orts- oder Namensalphabet etc.) geordnet. Die Titelaufnahmen sind über dieses Ordnungsschema sowie zusätzlich über Indizes und Volltextsuche auffindbar. Die einzelnen Bestände werden in die Tektonik des Archivs (die gestufte Ordnung der Bestände) eingefügt.

### **B Anforderungen**

| Nr. | Anforderung                                                                                                    | Wertigkeit <sup>1</sup> |
|-----|----------------------------------------------------------------------------------------------------|-------------------------|
|     | <b>Tektonik und Klassifikation</b>                                                                                                    |                         |
| 62. | Abbildung der Tektonik und der Beständeklassifikationen durch Dezimalklas-<br>sifikation und eine automatisch vergebene Ordnungsnummer                                                                          |                         |
| 63. | Zusätzlich provenienzgerechte Darstellung der Tektonik in Baumansicht ana-<br>log zu einer vorgegebenen Hierarchie der Provenienzen                                                                             |                         |
| 64. | Aufbau eigenständiger Klassifikationstabellen (jeweils 2 Felder:<br>Dezimalklassifikation und Klartext). Eine Tabelle kann einem oder mehreren<br>Beständen zugewiesen werden                                   |                         |
| 65. | Manuelle Zuordnung der Klassifikation durch Auswahl aus einem drop-down-<br>Feld                                                                                                    |                         |
| 66. | Graphische Zuordnung einer bzw. mehrerer Titelaufnahmen zu einer Klassifi-<br>kation möglich sein. Die (Dezimal-)Klassifikation muss dynamisch auf Ver-<br>schiebungen reagieren (automatische Neunummerierung) |                         |

<sup>1</sup> <sup>1</sup> Vgl. die einleitenden Bemerkungen zu 4.3.

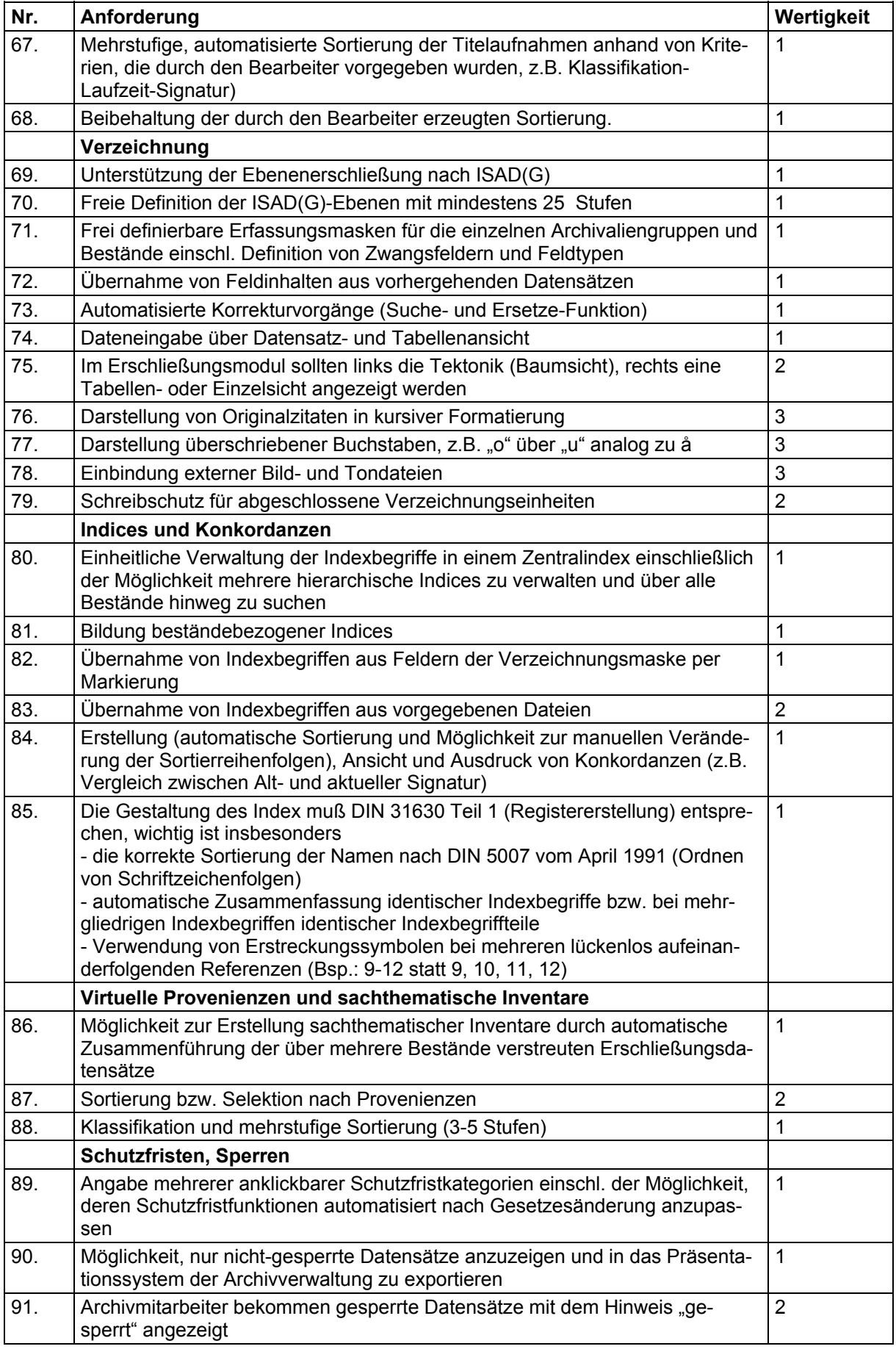

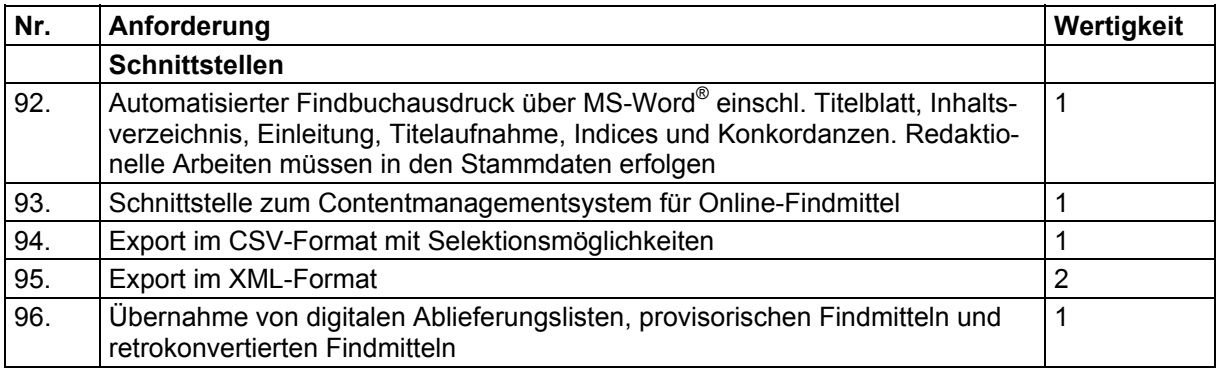

Objekte s. Anhang.

# **4.4.5 Nutzung (Nutzeranmeldung, Bestellung, Vorlage im Lesesaal und Versand von Archivalien)**

### **A. Allgemeines**

Der Bereich Nutzung umfasst die Aufgaben Benutzeranmeldung, Archivalienbestellung, Vorlage im Lesesaal und Archivalienversand.

Es wird zwischen Benutzer, Nutzungsvorhaben und Kalenderjahr unterschieden. Ein Benutzer muss für jedes Benutzungsvorhaben einen neuen Benutzungsantrag stellen. Nach Ablauf eines Kalenderjahres müssen alle Benutzungsanträge neu gestellt werden. Die Benutzungsanträge beziehen sich jeweils auf ein Staatsarchiv.

Der Benutzer soll sich über ein elektronisches Formular (im Internet und im Lesesaal) anmelden können. Dieser Antrag muss allerdings zur Unterschrift ausgedruckt werden, da die Nutzerakten in Papierform geführt werden.

Bei der elektronischen Bestellung (im Internet und im Lesesaal) müssen Bestandssignatur und ggf. Akzession aus einer hinterlegten Liste ausgewählt werden, um die Angabe falscher Signaturen auszuschließen. Die Archivaliensignatur ist ggf. händisch einzutragen, wenn kein Online-Findmittel vorliegt. Bei Online-Findmitteln erfolgt die Bestellung mittels eines Buttons. Bei der Bestellung muss eine Plausibilitätsprüfung in bezug auf die Verfilmung erfolgen.

Die elektronisch gesteuerte Ausleihe soll nicht mit der Einführung einer Identifikationsnummmer verbunden werden. Als pragmatisches und wirtschaftliches Verfahren soll statt dessen beim Ausleihvorgang angesetzt werden : Beim Ausleihvorgang ist eine eindeutige interne Zählnummer (Datensatznummer) zu vergeben, die als Barcode auf den Legscheinen ausgedruckt wird. Eine aufwändige Markierung der Archivalieneinheiten mit Barcode-Aufklebern für die elektronische Ausleihverbuchung ist bei einem solchen Verfahren unnötig.

Die Ausgabe der Archivalien an die Benutzer erfolgt durch zwei unterschiedliche Abläufe. Im Normalfall erhalten die Benutzer die bestellten Archivalien im Lesesaal zur Einsicht (Archivalienvorlage). Für Behörden und Ausstellungsprojekte werden Archivalien aber auch entliehen und versendet (Archivalienversand).

Im Einsatz ist derzeit ein selbstentwickeltes Präsentationssystem, das weiter betrieben werden soll. Eine Schnittstelle des Archivverwaltungssystems zu diesem System ist erforderlich.

### **B. Anforderungen**

| Nr.  | Anforderung                                                                                                    | Wertigkeit <sup>1</sup> |
|------|----------------------------------------------------------------------------------------------------|-------------------------|
|      | Nutzeranmeldung, Archivalienbestellung, Vorlage im Lesesaal                                                                                                    |                         |
| 97.  | Einrichtung von Nutzerkonten                                                                                                    | 1                       |
| 98.  | Ein Nutzungskonto enthält Benutzerstammdaten, Nutzungsvorhaben, Benut-<br>zerantrag, Nachweis der Bestellungen und Benutzungen. Jeweils 1:n sind zu<br>verknüpfen: Stammdaten und Vorhaben, Vorhaben und Antrag, Antrag und<br>bestellte bzw. benutzte Archivalien (Erschließungsdatensätze). Die zuletzt<br>genannten Verknüpfungen müssen nach einem zu definierenden Zeitraum<br>gelöscht werden können | 1                       |
| 99.  | Kennzeichnung des Nutzerkontos mit "Genehmigung noch ausste-<br>hend/erteilt/nicht erteilt"                                                                                                    | 1                       |
| 100. | Elektronischer Benutzerantrag in einem Bildschirmformular inkl. Ausdruck auf<br>Papier                                                                                                    | $\mathbf{1}$            |
| 101. | Im Präsentationssystem getätigte Bestellungen (Formate: CSV oder MS-<br>ACCESS®) sollen automatisiert ins Archivverwaltungssystem übernommen<br>und dort weiterverarbeitet werden                                                                                                    | 1                       |
| 102. | Bei Bestellungen Prüfung auf Plausibilität, Schutzmedien und Verfügbarkeit<br>sowie Storno-Möglichkeit                                                                                                    | $\overline{2}$          |
| 103. | Reproduktionen müssen wie Originale bestellt und ausgeliehen werden kön-<br>nen                                                                                                    | $\overline{2}$          |
| 104. | Berücksichtigung der Sperrfristen                                                                                                    | 1                       |
| 105. | Ausdrucken der Legscheine (unter Angabe des Lagerorts) in dreifacher Aus-<br>fertigung (Magazin, Archivale, Lesesaalaufsicht) inkl. Ausdruck eines Barco-<br>des; pro Archivalieneinheit muss ein Bestellvorgang erfolgen, Serienfunktion<br>muss möglich sein                                                                                                    | 1                       |
| 106. | Verbuchung aller Aushebungs-, Vorlage-, Rückgabe- und Reponierungsvor-<br>gänge unter Nutzung des Barcodes                                                                                                    | 1                       |
| 107. | Unterstützung einer Mitbenutzung im Lesesaal (mehrere Benutzer eines Ar-<br>chivales)                                                                                                    |                         |
| 108. | Recherchemöglichkeit in den Nutzerkonten                                                                                                    | $\overline{2}$          |
| 109. | Verschlagwortung der Nutzungsvorhabens mit Hilfe eines hinterlegten The-<br>saurus                                                                                                    | $\overline{2}$          |
| 110. | Statistische Erfassung der Nutzungsanträge, Nutzertage, vorgelegten Einhei-<br>ten                                                                                                    | $\overline{2}$          |
| 111. | Tabellenartige Darstellung der Nutzer in chronologischer Folge(tägliche Liste)                                                                                                    | $\overline{2}$          |
| 112. | Tabellenartige Darstellung aller ausgehobenen/ausgeliehenen Archivalien                                                                                                    | $\overline{2}$          |

<sup>1</sup> <sup>1</sup> Vgl. die einleitenden Bemerkungen zu 4.3.

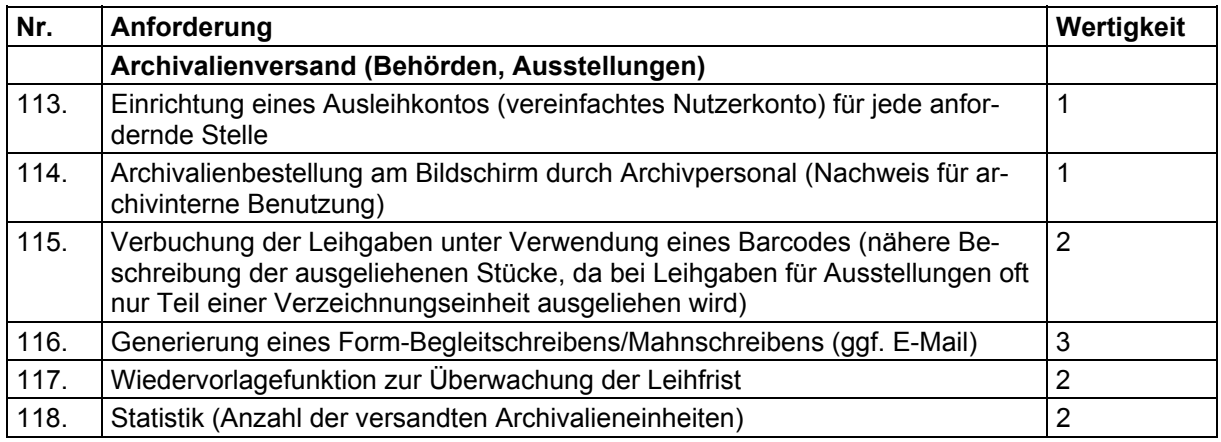

Ablaufschema und Funktionalitäten s. Anhang.

# **4.4.6 Reproduktionen**

### **A Allgemeines**

Reproduktionen von Archivalien fallen an verschiedenen Stellen des archivischen Geschäftsganges an. Neben den für die Benutzer, das Internet und den zum Schutz des Archivguts (Schutzverfilmung) erstellten Reproduktionen sind dabei auch die im Rahmen der bundesweiten Sicherungsverfilmung erstellten Filme zu berücksichtigen. Die Reproduktionen bestehen aus Negativen, Filmen und Digitalisaten. Wünschenswert wäre eine zentrale Verwaltung sämtlicher Reproduktionen im Zusammenhang mit dem Arbeitsbereich "Erschließung". An den Erschließungsdatensätzen sollte vermerkt werden, ob zu ihnen Reproduktionen vorhanden sind.

## **B Anforderungen**

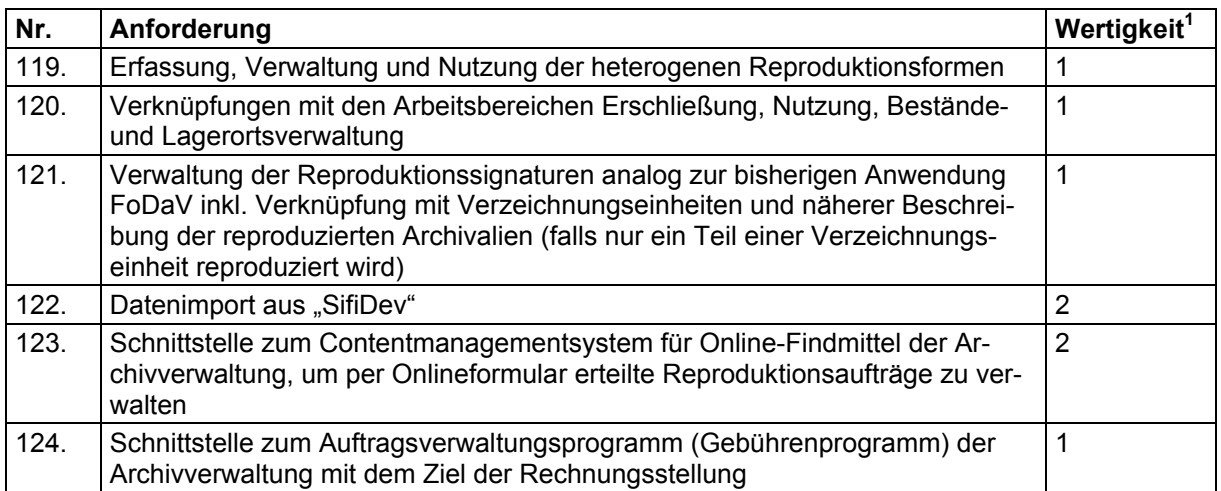

<sup>1</sup> <sup>1</sup> Vgl. die einleitenden Bemerkungen zu 4.3.

# **4.4.7 Bestandserhaltung**

# **A Allgemeines**

Aufgabe der Bestandserhaltung ist es, die Archivalien möglichst unverändert zu erhalten (Konservierung), aufgetretene Schäden zu protokollieren (Schadenserfassung) und beschädigte Archivalien wiederherzustellen (Restaurierung).

Grundlegende Bezugsgröße für die Datenerfassung sind die über den Arbeitsbereich Erschließung zu gewinnenden Stammdatensätze zu Beständen, Teilbeständen, Archivalien etc. nach ISAD(G). Ausgehend von diesen Erschließungsdatensätzen sollen über einen Schalter die Daten zur Schadenerfassung den Erschließungsdatensätzen hinzugefügt werden können, und zwar auf allen Ebenen, so dass bestimmte Schadensbilder nicht nur einer Archivalieneinheit, sondern u.U. auch ganzen Serien oder Gruppen bzw. mehreren Einzelarchivalien in einem Arbeitsgang zugeordnet werden können. Ausführliche Restaurierungsberichte einschl. Fotos, Erläuterungen etc. müssen in Midosa21 nicht importiert werden, sondern sollten in Papierform abgelegt werden. Empfehlenswert wäre u.U., hierfür je ein Feld für die Ablage vorzusehen ("Restaurierungsbericht vom ..." bei Az."...").

### **B Anforderungen**

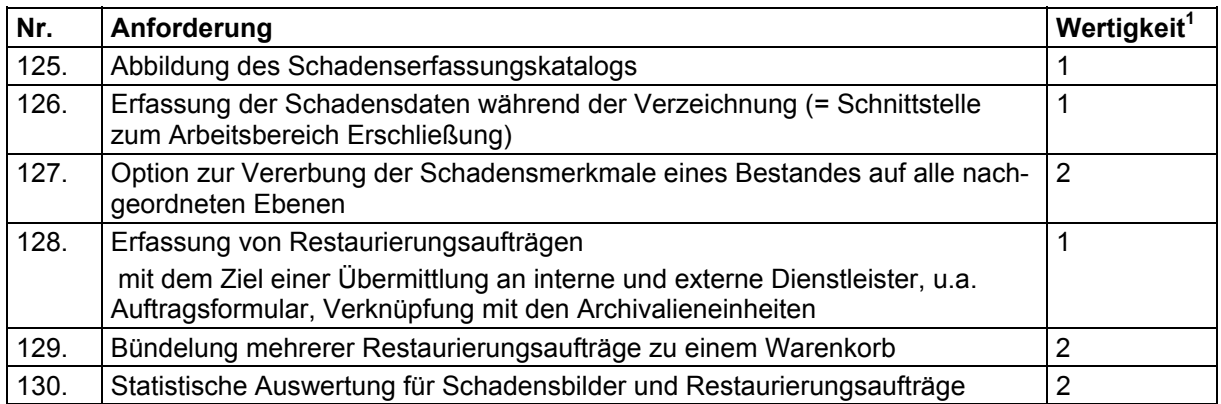

<sup>1</sup> <sup>1</sup> Vgl. die einleitenden Bemerkungen zu 4.3.

# **5 Sonstige Anforderungen und Dienstleistungen**

Im Rahmen der Bereitstellung der Archivverwaltungssoftware sollen die in AZULAV, Findmittel-CMS und MIDOSA 95 vorliegenden Daten übernommen, eine Konvertierungsroutine für , MIDOSA Alt'-Daten entwickelt und differenzierte Konzepte zu Schulung, Wartung, Pflege und Support vorgelegt werden. Nähere Angaben sind den Ausschreibungsunterlagen zu entnehmen.

# **6 Anhang**

Im folgenden Anhang werden zu den einzelnen Arbeitsbereichen Objekte und z.T. Arbeitsabläufe detailliert beschrieben. Teilweise gehen sie auf die bisherigen Softwarelösungen zurück (MIDOSA 95, AZULAV). Bei der konkreten Umsetzung sind weitere Präzisierungen nötig und auch Änderungen dieser Objekt- bzw. Feldlisten zu erwarten.

# *6.1 Anhang zu 4.4.1 (Vorarchivische Prozesse)*

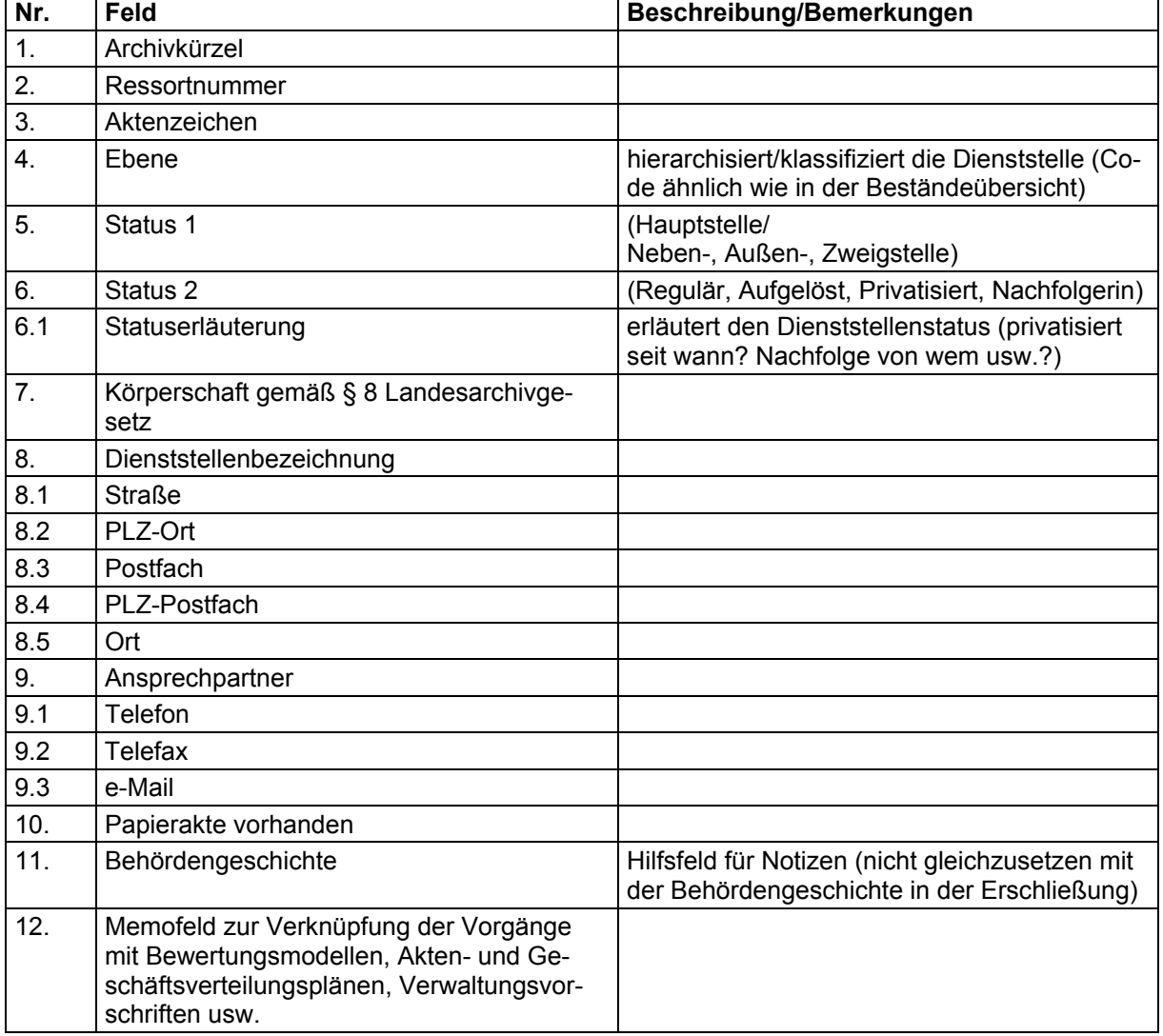

### **Objekt Dienststellenübersicht**

# **Objekt Vorgang**

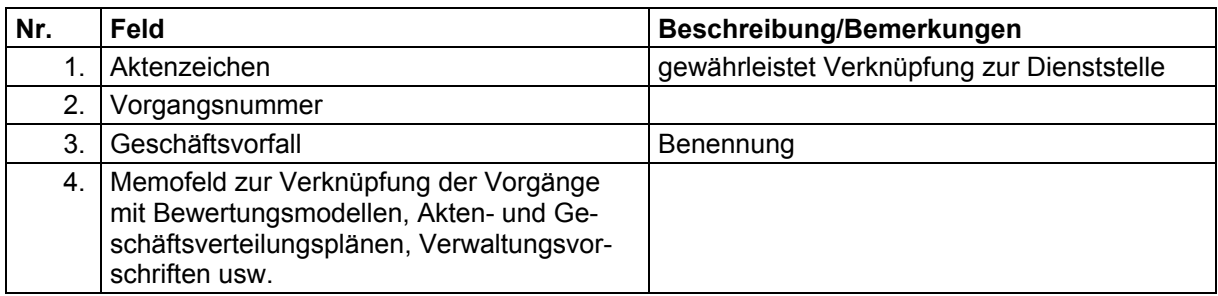

# **Objekt Gesprächsnotiz**

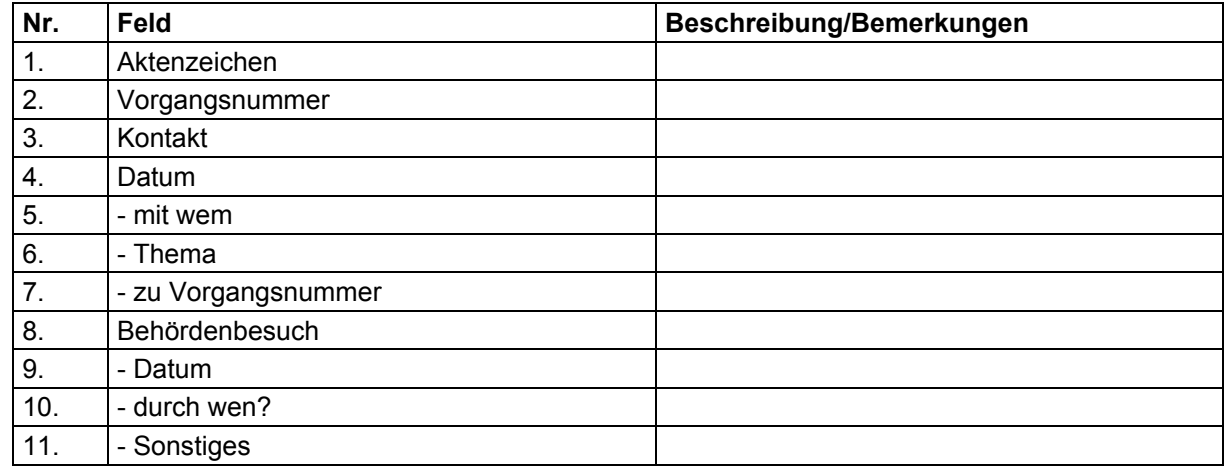

# **Objekt Aktenvermerk**

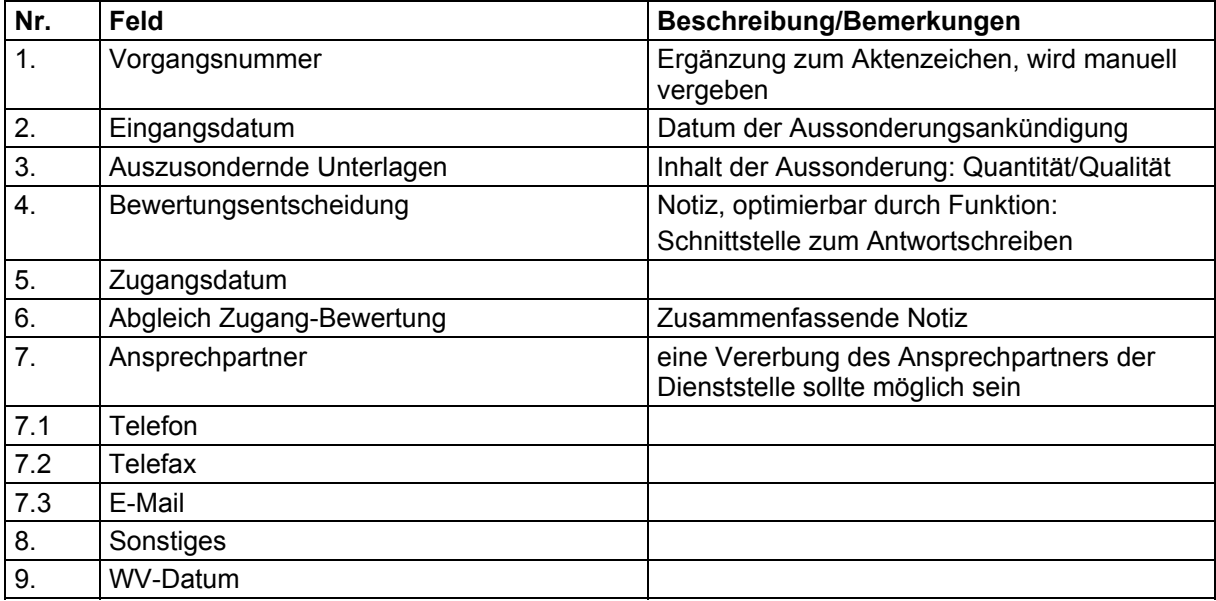

# *6.2 Anhang zu 4.4.2 (Archivalienzugang und –abgang)*

### **Ablaufschema**

(Die IT-unterstützen Vorgänge sind fett gedruckt)

Entgegennahme und Einlagerung des Zugang

 $\Rightarrow$  Laufzettel zur Zugangsbearbeitung anlegen,

### **Bearbeitungsformular**

Eintragung der Grunddaten, Ausdruck; (Weiterleitung von Formular und ggb. Schreiben

und Aussonderungslisten in den Geschäftsgang)

Dokumentation des Zugang

Ö **Zugangsbuch** 

 Automatische Vergabe einer Zugangsnummer **Schnittstelle: Lagerortsdatei, Erschließung** 

Pauschalbestätigung des Zugangs

# Ö **Formblatt Bestätigungsschreiben**

Verknüpfung mit **Adressdatei**

Weitere Bearbeitung des Zugangs nach Bearbeitungsplan (kein Workflow):

- Bestandsschild erstellen und am Bestand anbringen
- Kontrolle der Ablieferung auf Vollständigkeit und
- Fremdprovenienzen, ggf. Nachforderung
- Aussonderungsliste im Repertoriensaal einstellen
- Bewerten Ja/nein
- ggf. konservatorische Erstmaßnahme
	- Reinigen ja/nein
	- Akute Schädigung ja/nein => **Erschließungsmodul** (> Verknüpfung mit **Schadensdatei**)
- Erfassung/Verzeichnung => **Erschließungsmodul**
	- Provenienzentrennung ja/nein
	- Zuordnung zu anderen Beständen ja/nein => **Zugangsbuch, Lagerortsdatei**
	- Abgabe an andere Archive => **Abgabebuch**
	- Kassanda => **Abgabebuch**
	- Signierung
	- Verpackung und Entmetallisierung
	- Endgültige Magazinierung und
	- Vermessung => **Lagerortsdatei, Zugangsbuch**
	- Fertigstellung des Findmittels => **Erschließungsmodul**; **Import elektronischer Ablieferungslisten**
	- Versendung des Findmittels an abliefernde Stelle

### **Objekt Zugang**

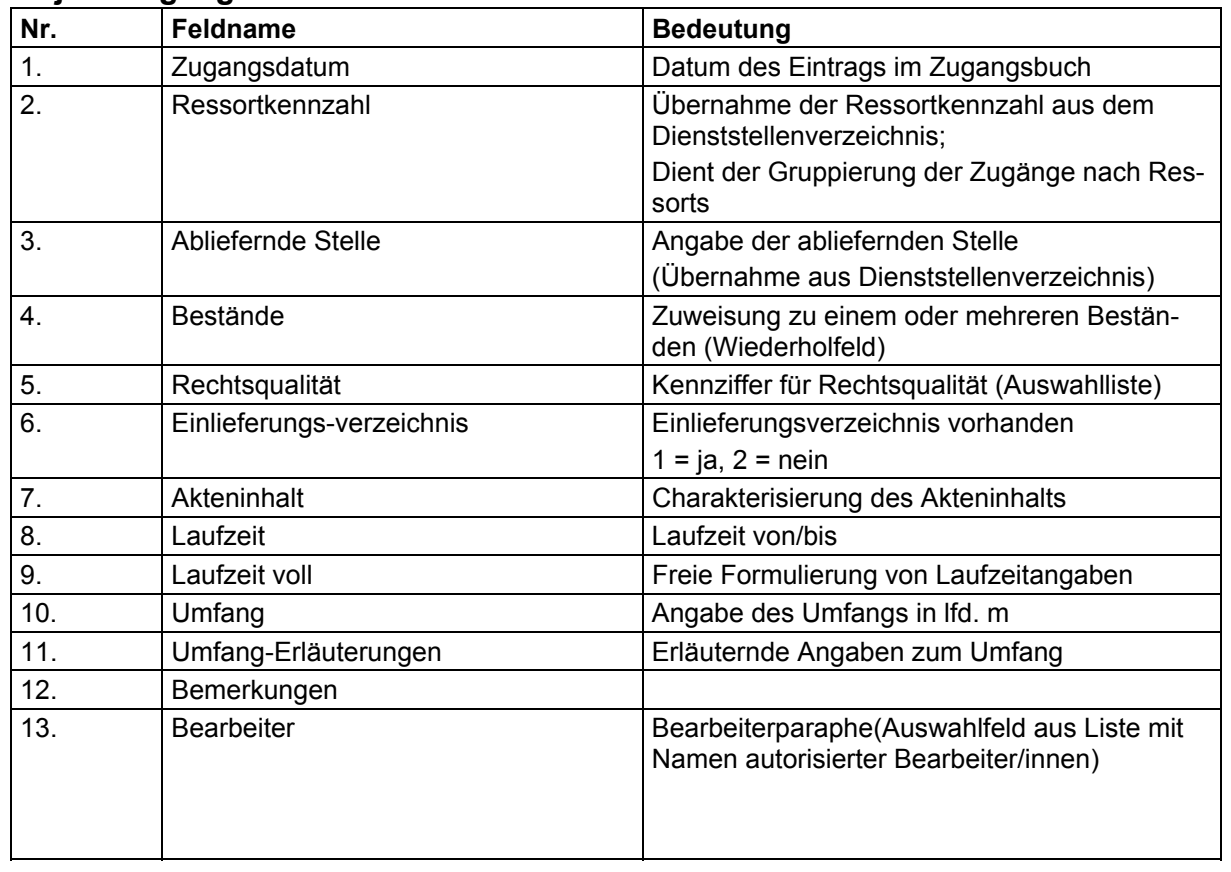

# **Objekt Abgang**

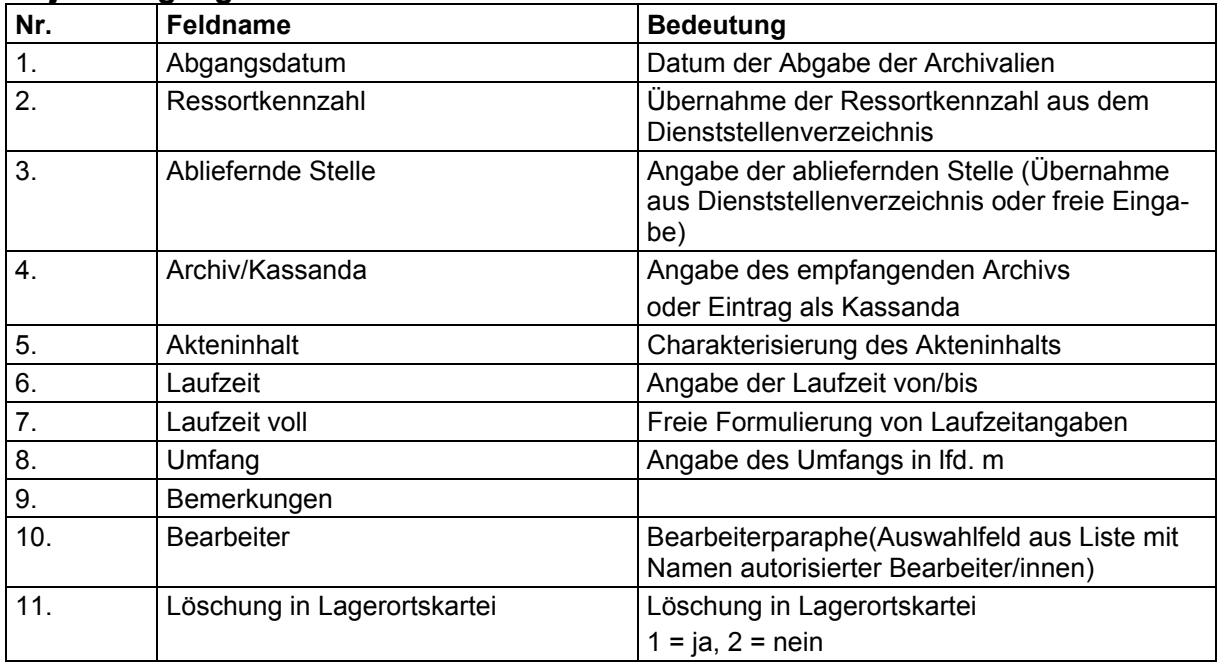

# *6.3 Anhang zu 4.4.3 (Lagerortsverwaltung)*

Anmerkung: Je nach technischer Realisierung können einige der Felder entfallen, etwa die Felder DAT und BEARB, wenn über die systeminterne Rechteverwaltung Änderungs- und Schreibzugriffe automatisch protokolliert werden. Andere Angaben können statt in der Lagerortsverwaltung auch in den Arbeitsbereichen Erschließung oder Ablieferung abgebildet werden, z.B. die Angaben zum Umfang, zum Signierstatus oder zur Vollständigkeitskontrolle. Denkbar wäre zudem, den Verpackungszustand und die Angaben zur Entmetallisierung in einem Feld miteinander zu verknüpfen.

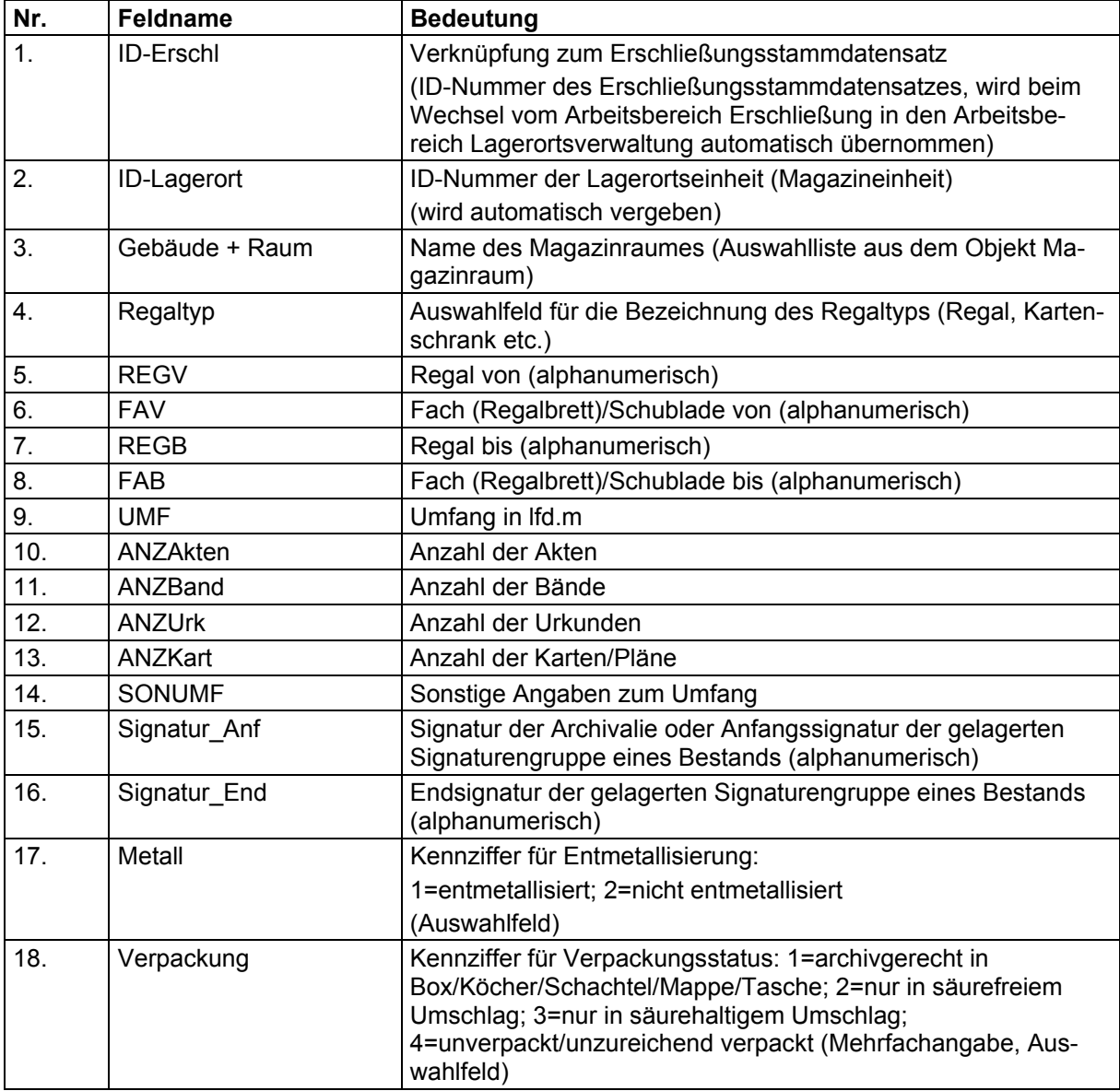

## **Objekt Magazineinheit**

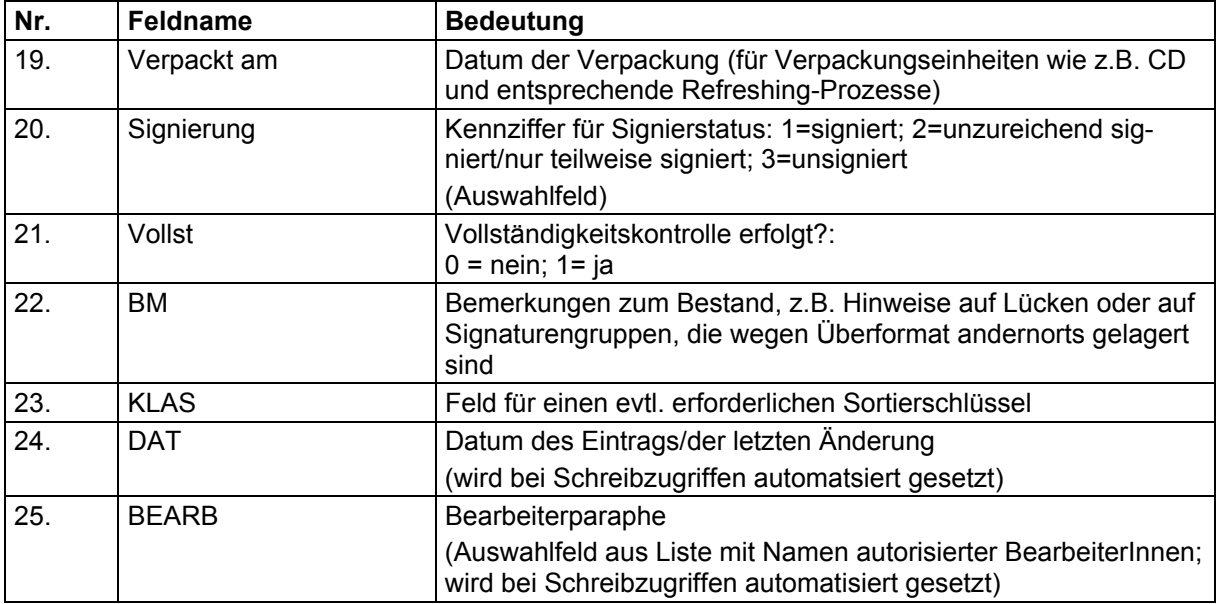

# **Objekt Magazinraum**

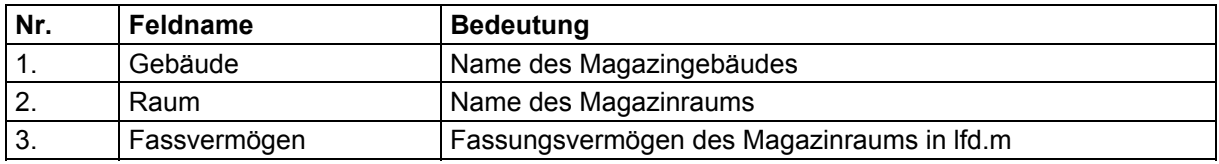

# **Objekt Klimadaten**

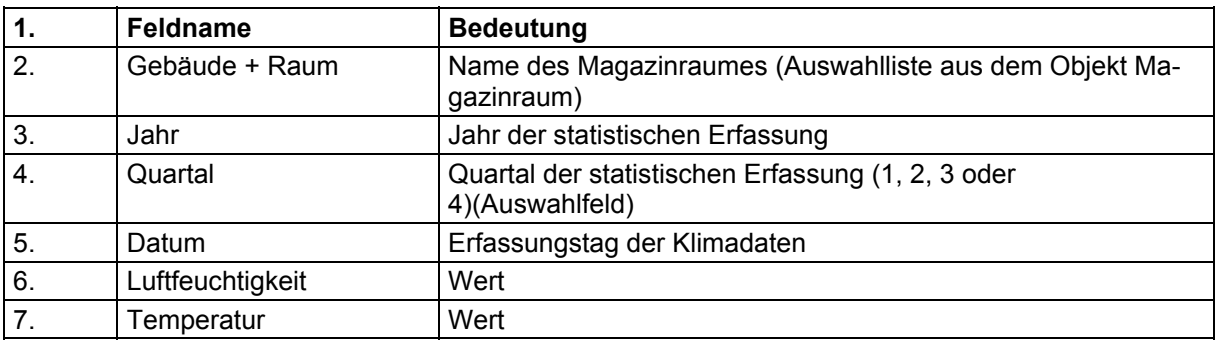

# **Objekt Magazinreinigung**

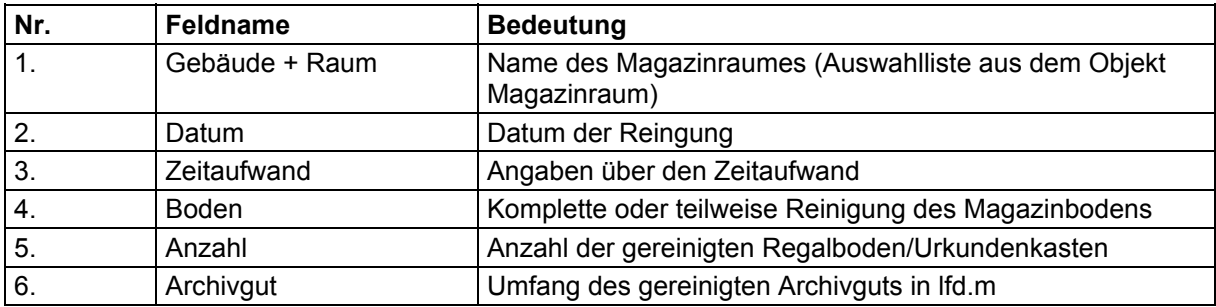

## **Beschreibung Datenmodell "Online-Beständeübersichten" in AZULAV**

Die Datenbank umfasst nicht nur Angaben zu den einzelnen Beständen, sondern auch Informationen zu den übergeordneten Gliederungsebenen, d.h. den Beständeserien/Beständehauptgruppen, (Unter-)Gruppen und Reihen (siehe Feld 18: Ebene). Für jeden Bestand, jede Beständeserie, -gruppe usw. wird jeweils ein Datensatz angelegt, der immer die gleiche Struktur aufweist. Auf jeder Gliederungsebene können jene ausführlicheren Angaben vorkommen, die für die "Informationsebene 2" und ihre Erweiterungen ("Besondere Betreffe") typisch sind.

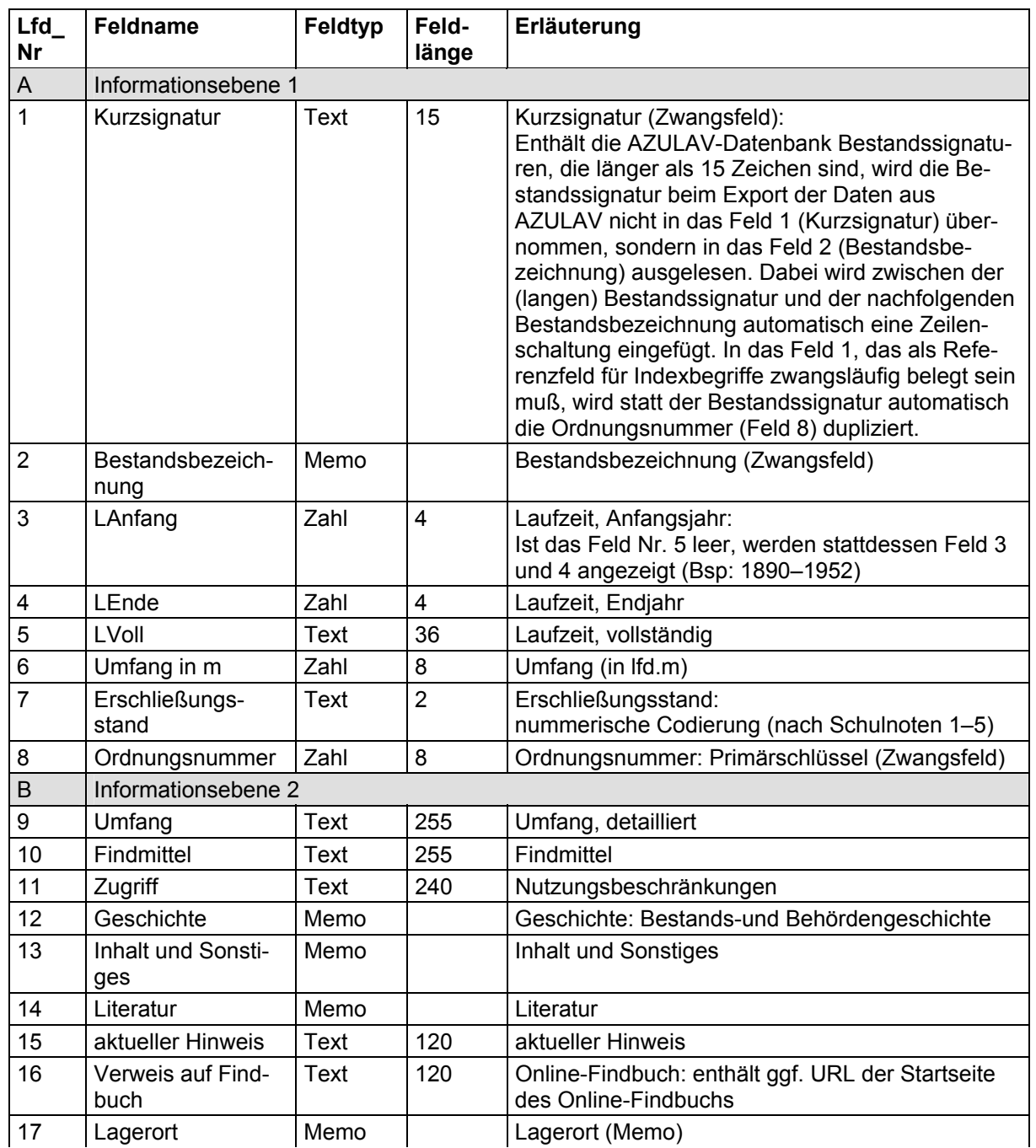

### 1. Haupttabelle

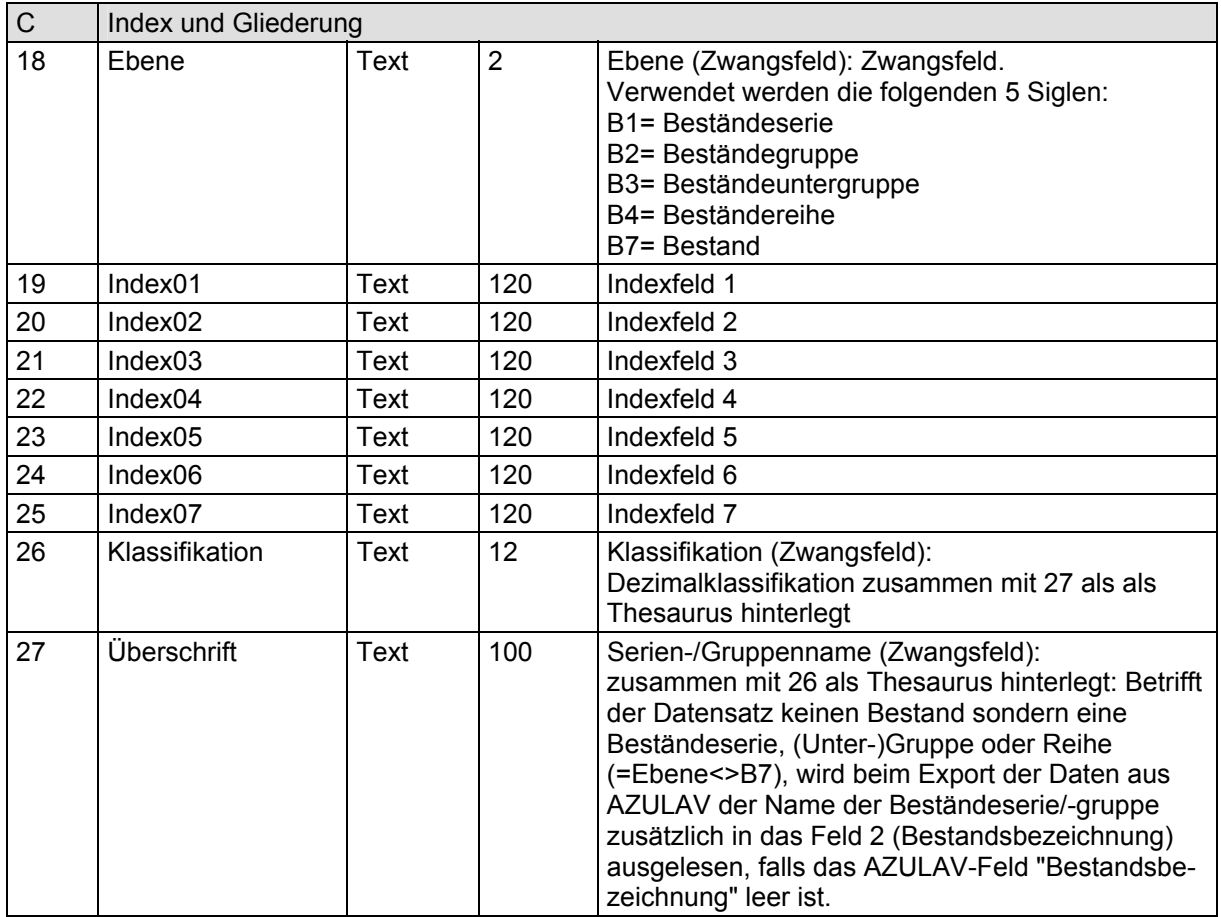

## 2. Ergänzungstabelle

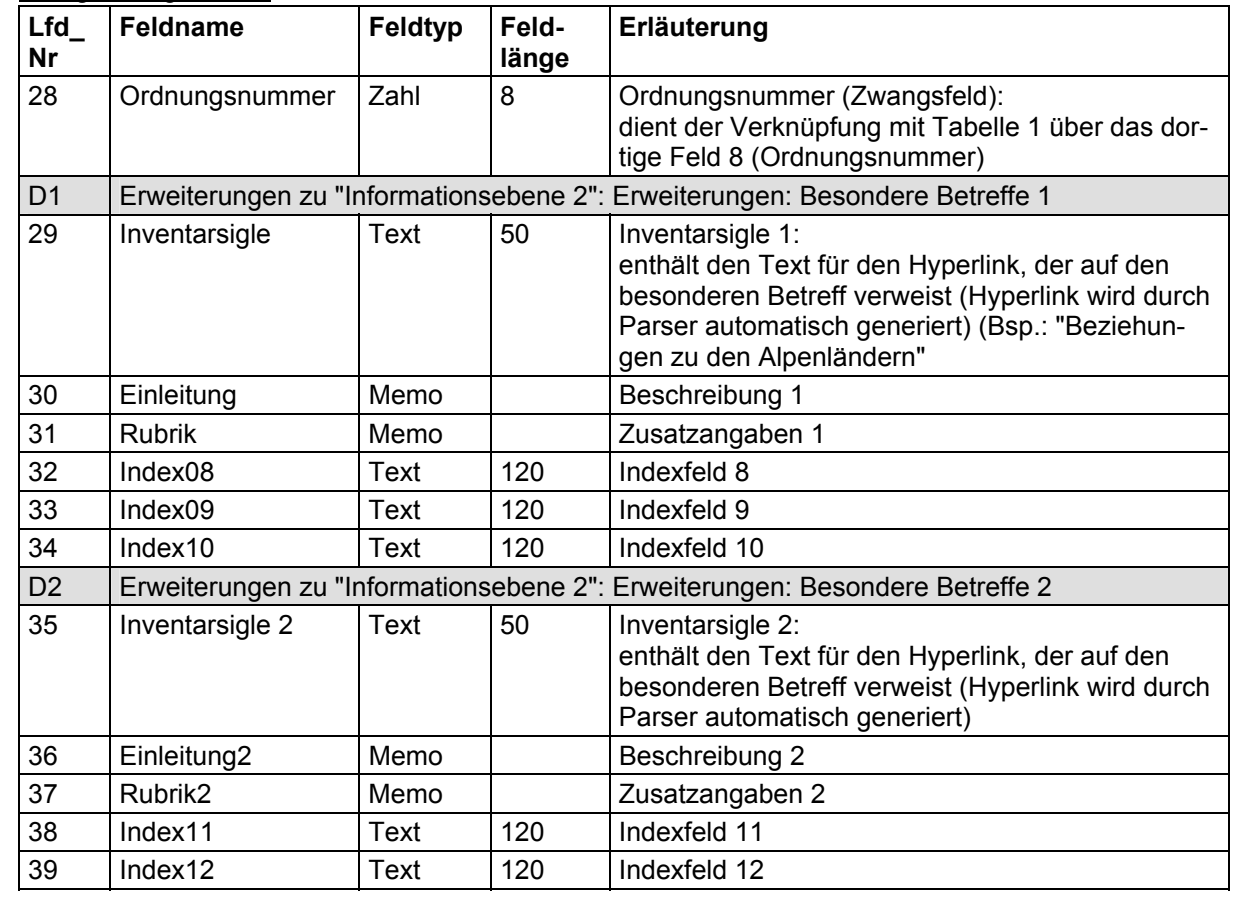

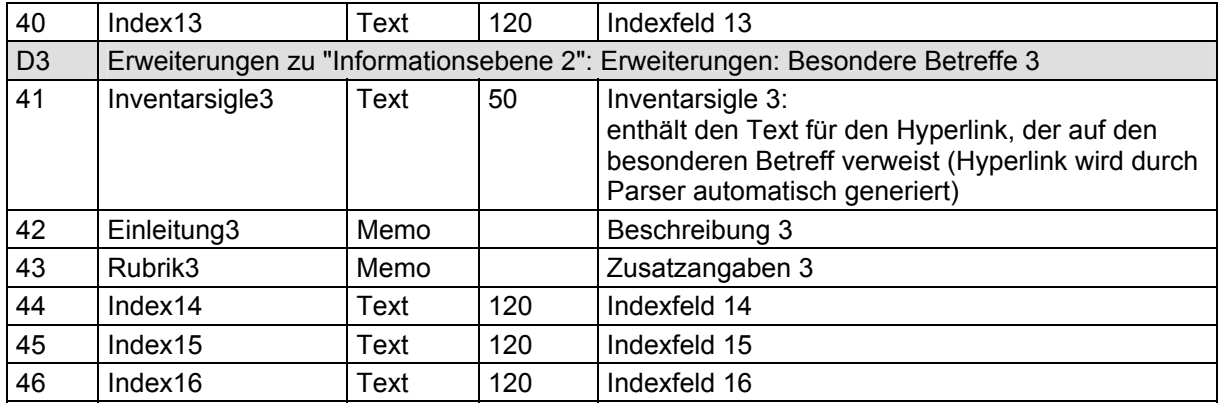

# *6.4 Anhang zu 4.4.4 (Erschließung)*

## **Objekt MIDOSA 95 (erweitert)**

MIDOSA95 ermöglicht die Stufenverzeichnung nach dem ISAD-G-Modell. Mit Hilfe von sog. Ebenen-Codes (lfd. Nr. 7) wird die Stufe angegeben, auf der sich die jeweilige Verzeichnungseinheit befindet. Folgende Ebenen sind wählbar: A0= Archiv

B1–6= Beständehauptgruppe bwz. -serie – Beständeuntergruppe

B7= Bestand

C0= Teilbestand

D0–D9= Gruppe

E0= Serie

### **F0= Archivalieneinheit (= Verzeichungseinheit)**

G0= Vorgang

H0= Dokument (physisches Einzelstück)

J0= Teildokument (Teil eines physischen Einzelstücks, z.B. Briefkopf)

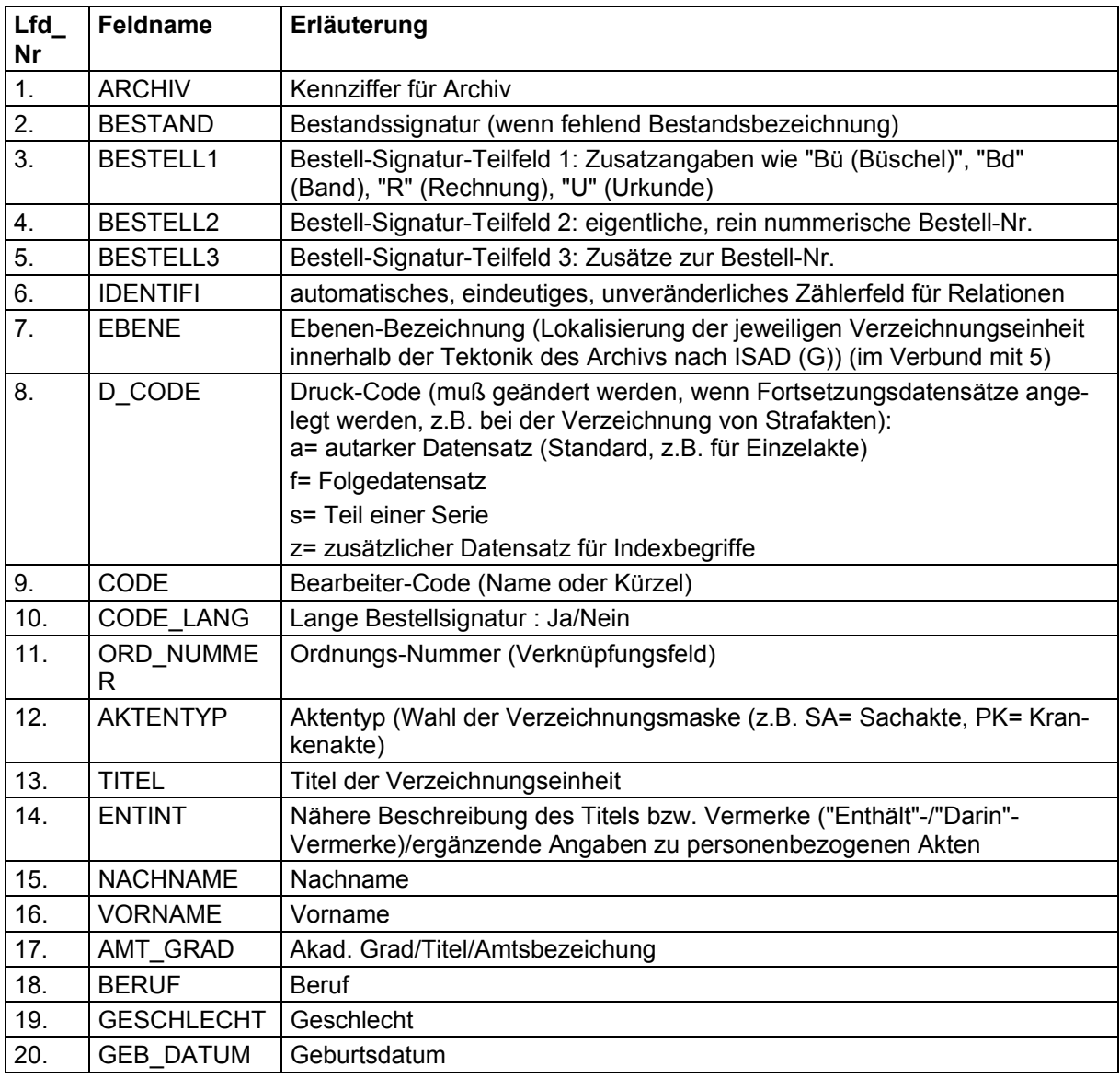

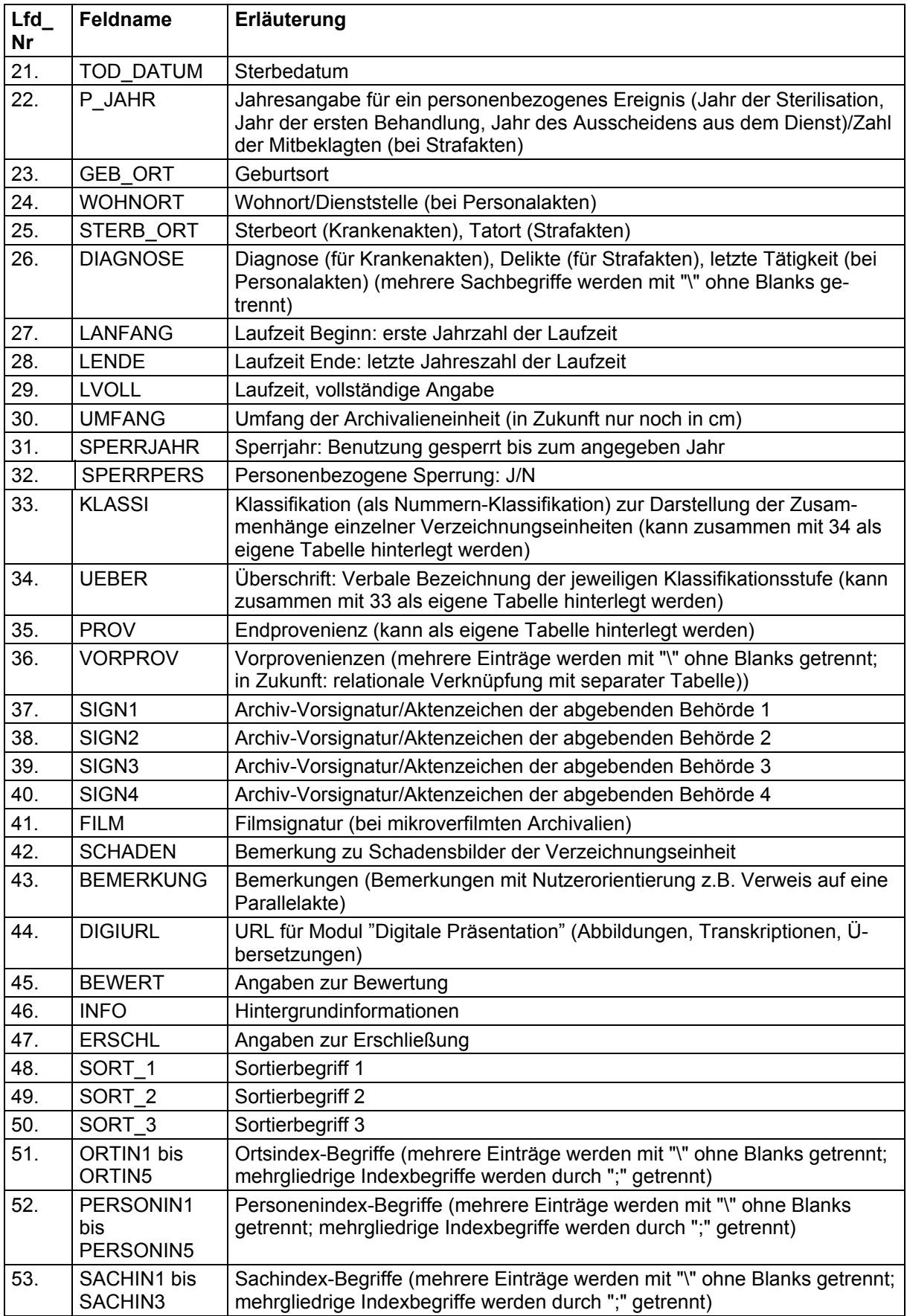

# *6.5 Anhang zu 4.4.5 (Nutzung)*

### **Ablaufschema und Funktionalitäten**

Das folgende Schema enthält die aus Sicht der Archivverwaltung notwendigen Funktionalitäten. Es steht den Anbietern frei, eine von den nachstehenden Ausführungen abweichende Umsetzung vorzuschlagen.

### Nutzeranmeldung

- 1. *Bei Erstnutzung*: Elektronischer Antrag auf Nutzungsgenehmigung (mit nachfolgendem Papierausdruck zur Unterschrift) und Eröffnung eines neuen Nutzerkontos je Nutzer mit
	- > personenbezogenen Grunddaten
		- Name (Pflichtfeld)
		- Adresse (Pflichtfeld)
		- ggf. Zweitwohnsitz
		- Passwort (Pflichtfeld)
		- ggf. Personalausweis/Reisepassnr.
		- Feld für sonstige Bemerkungen
	- >nutzungsbezogenen Daten
		- agf. Hochschule
		- ggf. Adresse des Auftraggebers
		- Nutzungsvorhaben (Vergabe einer Nummer pro Vorhaben und evtl. pro Kalenderjahr?) (Pflichtfeld)
		- Nutzungszweck (Pflichtfeld)
		- Veröffentlichung ja/nein
		- Lehrtätigkeit ja/nein
		- Untersuchungszeitraum (Pflichtfeld)
		- Vermerk wegen Verpflichtungserklärung bei gesperrten Findmitteln ja/nein
		- Vermerk bei gebührenpflichtiger Nutzung
		- Genehmigungsvermerk (Freigabe des Kontos für Bestellungen durch den Nutzer)
		- sonstiges Bemerkungsfeld

Anschließend Verschlagwortung des Nutzungsvorhabens als Recherchehilfsmittel für den Benutzerdienst

- 2. *Bei neuem Nutzungsvorhaben durch denselben Nutzer*: Aktualisierung der nutzungsbezogenen Daten durch den Nutzer, Papierausdruck zur Unterschrift
- 3. *Bei schriftlichen oder telefonischen Vorbestellungen und Erstnutzung*: Anlage eines provisorischen Nutzerkontos durch Archivpersonal

### Archivalienbestellung und Vorlage im Lesesaal

Bestellung der Archivalien durch den Nutzer am Bildschirm auf sein Konto unter Angabe von Nutzungsvorhaben und Passwort i.d.R. selbst, dabei

- > Plausibilitätsprüfung (Auswahlfeld Bestandssignaturen)
- > optional: Prüfung, ob Schutzmedien vorhanden sind (Vermerk am Bildschirm und auf Legschein unter Angabe der Filmsignaturen samt deren Lagerort)
- > Prüfung, ob anderweitig bereits ausgehoben (Vermerk am Bildschirm und auf Legschein, letzteres unter Angabe des Namens des anderen Nutzers)
- > Storno-Möglichkeit
- > unmittelbare Bestellung via Internet ermöglichen (bei Online-Findmitteln)
- 1. Ausdrucken der Legscheine (unter Angabe des Lagerorts) in dreifacher Ausfertigung (Magazin, Archivale, Lesesaalaufsicht) pro Archivalieneinheit ein Bestellvorgang, Serienfunktion für folgende Daten muss möglich sein: alle Angaben zum Benutzer und Nutzungsvorhaben, Bestandssignatur
- 2. Verbuchung aller Aushebungs-, Vorlage- und Reponierungsvorgänge (auch Rückgabe an Aufsicht zur erneuten späteren Ausgabe und die erneute Ausgabe im Lesesaal werden verbucht)
- 3. Statistik: statistische Erfassung der Nutzungsanträge, Nutzertage, vorgelegten Einheiten
- 4. Tabellenartige Darstellung der Nutzer (tägliche Liste)

#### Archivalienversendung

Versendung an abgebende Stelle:

- 1. Einrichtung eines Ausleihkontos (vereinfachtes Nutzerkonto) je anfordernde Stelle mit
	- Bezeichnung und Adresse der anfordernden Stelle (aus Dienststellenverzeichnis übernehmen)
	- Vermerk pro ausgeliehene Einheit, dass Empfangsbestätigung vorliegt
	- sonstiges Bemerkungsfeld
- 2. Archivalienbestellung am Bildschirm durch Archivpersonal
	- > Ausdrucken von Legscheinen wie oben
	- > Generierung eines Form-Begleitschreibens zur Versendung; desgl. Mahnschreiben (ggf. E-Mail)
	- > Wiedervorlage zur Überwachung der Leihfrist
	- > Statistik (Anzahl der versandten Archivalieneinheiten)

# *6.6 Anhang zu 4.4.6 (Reproduktionen)*

### **Objekt FoDaV**

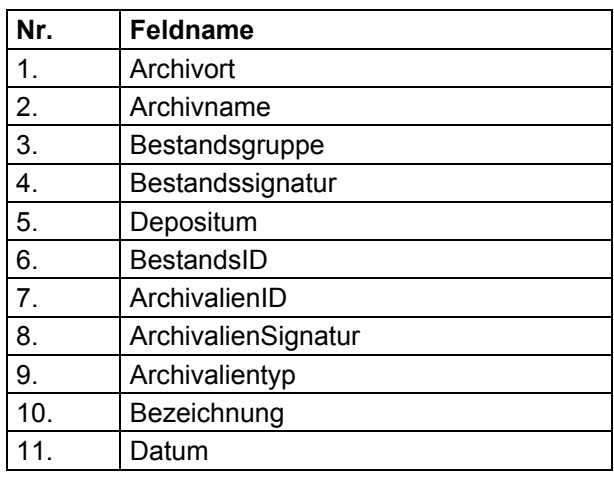

# **Objekt Verfilmungsauftrag**

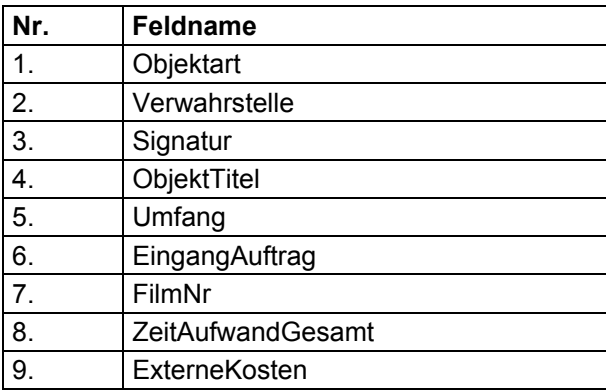

Die Angaben in #1-6 werden vom verwahrenden Archiv bei der Verfilmungsstelle hinterlegt, sämtliche Angaben (#1-9) gehen nach der Verfilmung wieder zurück ans Archiv.

### **Objekt Sifidev**

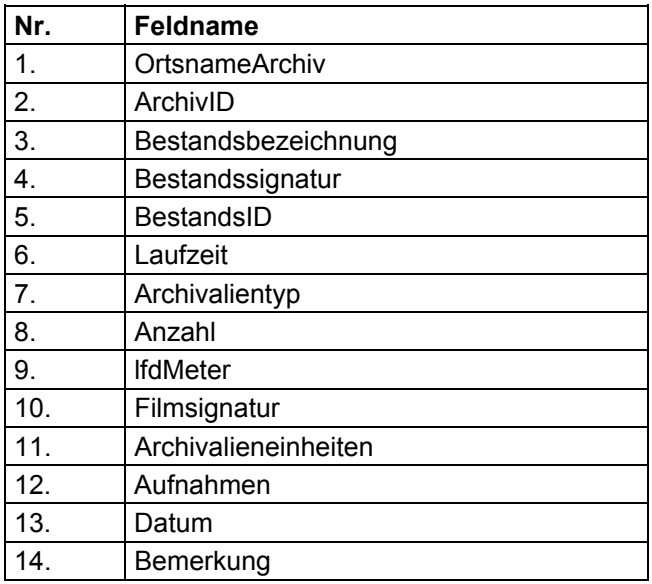

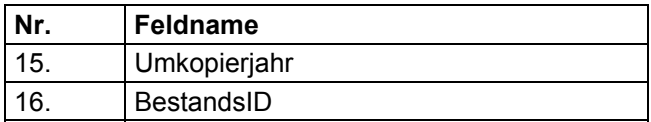

Die Angaben in #1-9 werden vom verwahrenden Archiv bei der Verfilmungsstelle hinterlegt, sämtliche Angaben (#1-16) gehen nach der Verfilmung wieder zurück ans Archiv.

# *6.7 Anhang zu 4.4.7 (Bestandserhaltung)*

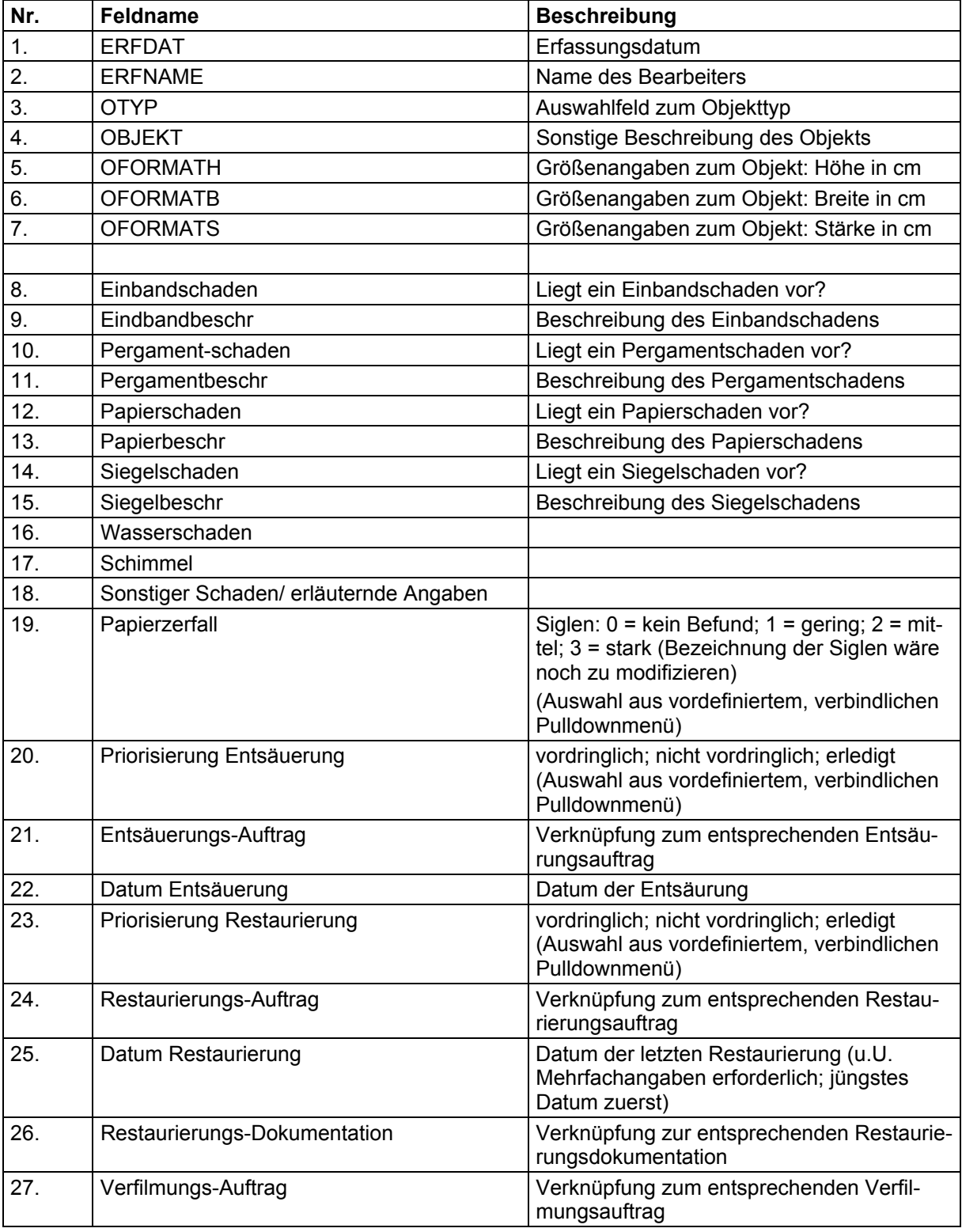

# **Objekt Schadenserfassungsprogramm**